Załącznik do uchwały CCCLXXVIII/6606/202 Zarządu Województwa Lubelskiego z dnia 14 lipca 2022 r.

**Zarząd Województwa Lubelskiego - Instytucja Zarządzająca Regionalnym Programem Operacyjnym Województwa Lubelskiego na lata 2014-2020 Departament Wdrażania Europejskiego Funduszu Rozwoju Regionalnego**

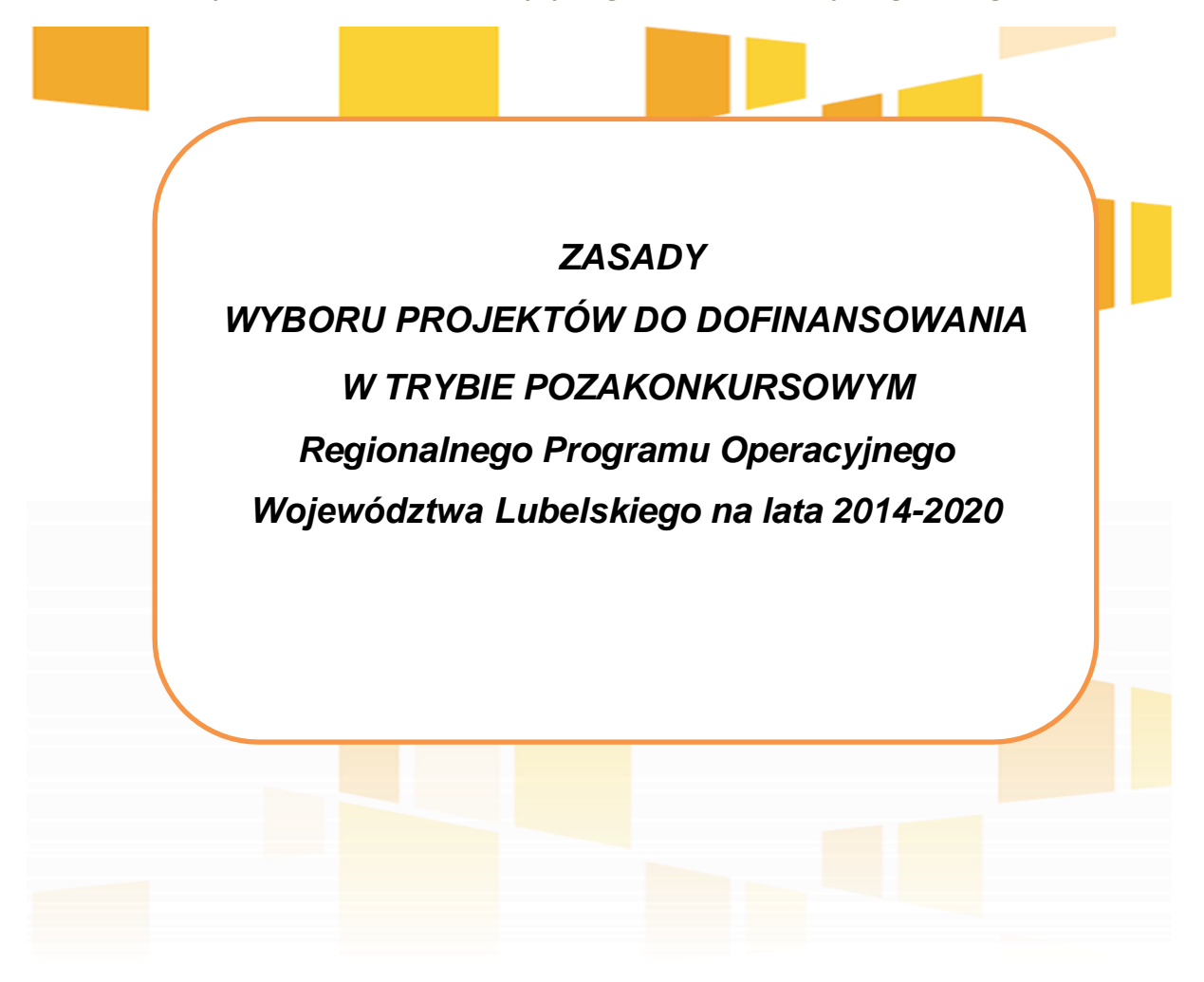

*Lublin, dnia 14 lipca 2022 r.*

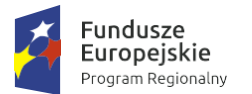

Rzeczpospolita Polska

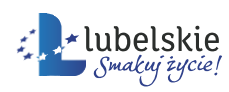

Unia Europejska Europejski Fundusz Rozwoju Regionalnego

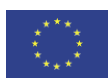

# **Spis treści**

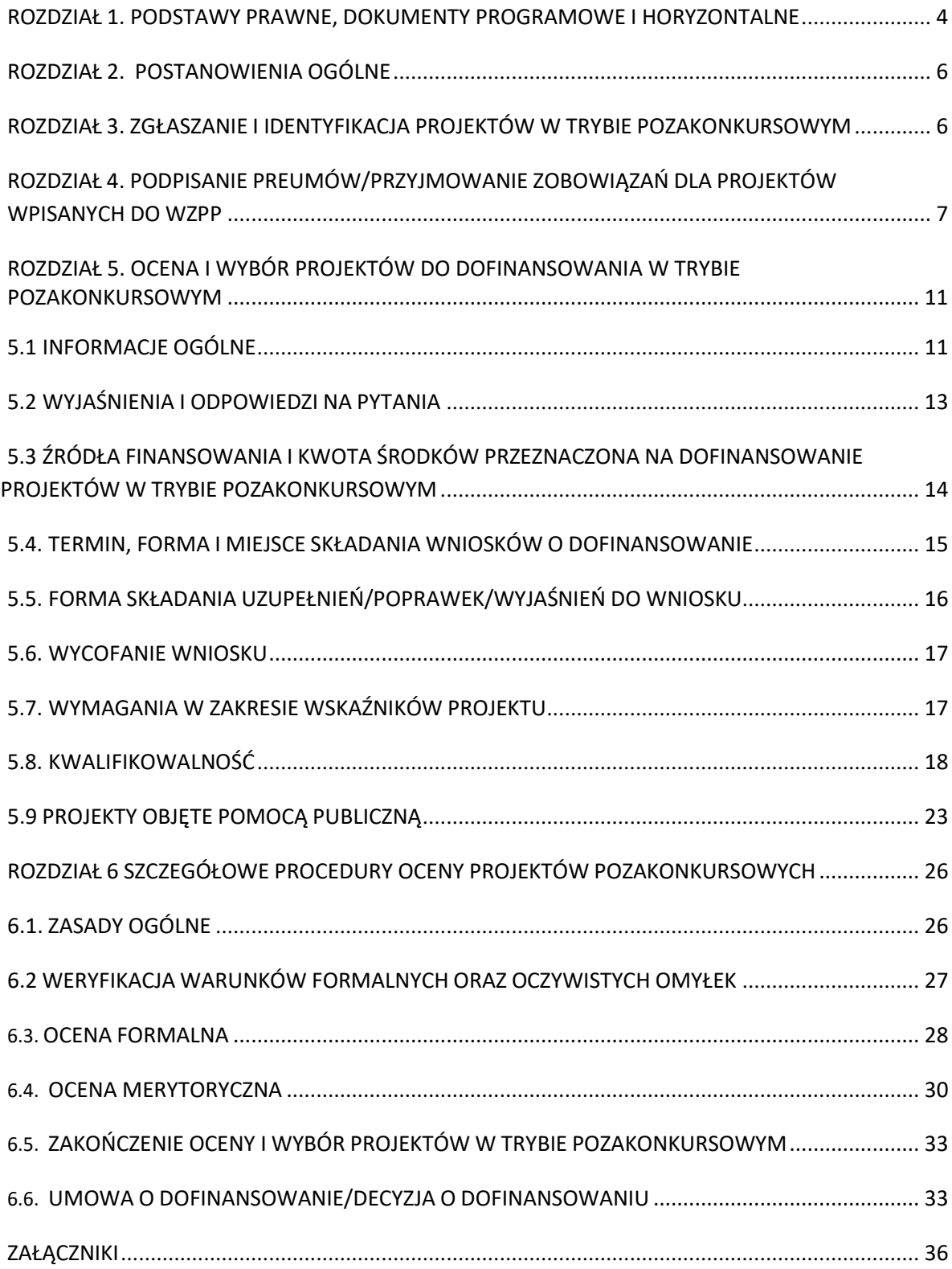

# **WYKAZ STOSOWANYCH SKRÓTÓW**

**BP** – Budżet Państwa

**CT** – cel tematyczny, o którym mowa w rozporządzeniu Parlamentu Europejskiego i Rady (UE) Nr1303/2013 z dnia 17 grudnia 2013 r.

**DW EFRR** - Departament Wdrażania Europejskiego Funduszu Rozwoju Regionalnego Urzędu Marszałkowskiego Województwa Lubelskiego

**ePUAP** - elektroniczna Platforma Usług Administracji Publicznej

**EFRR** - Europejski Fundusz Rozwoju Regionalnego

**ION** – Instytucja Organizująca Nabór

**IP ZIT –** Instytucja Pośrednicząca - Gmina (Miasto) Lublin

**IZ RPO** – Instytucja Zarządzająca Regionalnym Programem Operacyjnym Województwa Lubelskiego na lata 2014-2020

**LSI2014** – Lokalny System Informatyczny do obsługi Regionalnego Programu Operacyjnego Województwa Lubelskiego na lata 2014-2020, udostępniany za pośrednictwem serwisu internetowego dostępnego pod adresem https://lsi2014.lubelskie.pl

**KOP** – Komisja Oceny Projektów

**KM RPO** – Komitet Monitorujący Regionalny Program Operacyjny Województwa Lubelskiego na lata 2014-2020

**KPA** – ustawa z dnia 14 czerwca 1960 r. Kodeks postępowania administracyjnego (Dz.U. z 2021 r., poz.735 z późn. zm.)

**ONiOP** – Oddział Naboru i Oceny Projektów w Departamencie Wdrażania Europejskiego Funduszu Rozwoju Regionalnego Urzędu Marszałkowskiego Województwa Lubelskiego **RPO WL** – Regionalny Program Operacyjny Województwa Lubelskiego na lata 2014-2020

**SZOOP** - Szczegółowy Opis Osi Priorytetowych Regionalnego Programu Operacyjnego Województwa Lubelskiego na lata 2014-2020

**WZPP** – Wykaz Zidentyfikowanych Projektów Pozakonkursowych

**ZWL** – Zarząd Województwa Lubelskiego

**KWALIFIKOWANY PODPIS ELEKTRONICZNY–** kwalifikowany podpis elektroniczny w rozumieniu ustawy z dnia 5 września 2016r. o usługach zaufania oraz identyfikacji elektronicznej (Dz.U. z 2021 r., poz. 1797 z późn. zm.)

**KONTRAKT TERYTORIALNY** – umowa, o której mowa w art. 5 pkt 4c ustawy z 6 grudnia 2006 r.o zasadach prowadzenia polityki rozwoju (Dz. U. z 2021 r., poz. 1057) **PZ –** Profil Zaufany - portal [www.pz.gov.pl](http://www.pz.gov.pl/) wyodrębniony z ePUAP służący do cyfrowego podpisywania dokumentów za pośrednictwem profilu zaufanego lub kwalifikowanego podpisu elektronicznego.

**TFUE –** Traktat o Funkcjonowaniu Unii Europejskiej

**ZIT** – Zintegrowane Inwestycje Terytorialne

**LOF** - Lubelski Obszar Funkcjonalny obejmujący swoim zasięgiem 16 jednostek samorządu terytorialnego

## <span id="page-3-0"></span>**ROZDZIAŁ 1. PODSTAWY PRAWNE, DOKUMENTY PROGRAMOWE I HORYZONTALNE**

#### **Akty prawne, w szczególności:**

- − Rozporządzenie Parlamentu Europejskiego i Rady (UE) Nr 1303/2013 z dnia 17 grudnia 2013 r. ustanawiające wspólne przepisy dotyczące Europejskiego Funduszu Rozwoju Regionalnego, Europejskiego Funduszu Społecznego, Funduszu Spójności, Europejskiego Funduszu Rolnego na rzecz Rozwoju Obszarów Wiejskich oraz Europejskiego Funduszu Morskiego i Rybackiego oraz ustanawiające przepisy ogólne dotyczące Europejskiego Funduszu Rozwoju Regionalnego, Europejskiego Funduszu Społecznego, Funduszu Spójności i Europejskiego Funduszu Morskiego i Rybackiego oraz uchylające rozporządzenie Rady (WE) nr 1083/2006 (Dz. Urz. UE L 347 z 20.12.2013, str. 320, z późn. zm.), zwane dalej "*Rozporządzeniem ogólnym 1303/2013*",w brzmieniu uwzględniającym zmiany wprowadzone Rozporządzeniem Parlamentu Europejskiego i Rady (UE, Euratom) 2018/1046 z dnia 18 lipca 2018 r. w sprawie zasad finansowych mających zastosowanie do budżetu ogólnego Unii, zmieniające rozporządzenia (UE) nr 1296/2013, (UE) nr 1301/2013, (UE) nr 1303/2013, (UE) nr 1304/2013, (UE) nr 1309/2013, (UE) nr 1316/2013, (UE) nr 223/2014 i (UE) nr 283/2014 oraz decyzję nr 541/2014/UE, a także uchylające rozporządzenie (UE, Euratom) nr 966/2012 (Dziennik UrzędowyUnii Europejskiej z 30.07.2018 r., nr L 193, z późn. zm.),
- − Rozporządzenie Parlamentu Europejskiego i Rady (UE) 2020/2221 z dnia 23 grudnia 2020 r. zmieniające rozporządzenie (UE) nr 1303/2013 w odniesieniu do zasobów dodatkowych i przepisów wykonawczych w celu zapewnienia pomocy na wspieranie kryzysowych działań naprawczych w kontekście pandemii COVID-19 i jej skutków społecznych oraz przygotowanie do ekologicznej i cyfrowej odbudowy gospodarki zwiększającej jej odporność (REACT-EU) (Dz. Urz. UE L 437/30 z 28.12.2020 r.);
- − Rozporządzenie Parlamentu Europejskiego i Rady (UE) nr 1301/2013 z dnia 17 grudnia 2013 rokuw sprawie Europejskiego Funduszu Rozwoju Regionalnego i przepisów szczególnych dotyczącychcelu "Inwestycje na rzecz wzrostu i zatrudnienia" oraz w sprawie uchylenia rozporządzenia (WE) nr 1080/2006 (Dz. Urz. UE L 347 z dnia 20 grudnia 2013 r. z późn. zm.), zwane dalej "*Rozporządzeniem 1301/2013*", w brzmieniu uwzględniającym zmiany wprowadzone Rozporządzeniem Parlamentu Europejskiego i Rady (UE, Euratom) 2018/1046 z dnia 18 lipca 2018 r. w sprawie zasad finansowych mających zastosowanie do budżetu ogólnego Unii, zmieniające rozporządzenia (UE) nr 1296/2013, (UE) nr 1301/2013, (UE) nr 1303/2013, (UE) nr 1304/2013, (UE) nr 1309/2013, (UE) nr 1316/2013, (UE) nr 223/2014 i (UE) nr 283/2014 oraz decyzję nr 541/2014/UE, a także uchylające rozporządzenie (UE, Euratom) nr 966/2012 (Dziennik Urzędowy Unii Europejskiej z 30.07.2018 r., nr L 193),
- − Rozporządzenie Komisji (UE) Nr 651/2014 z dnia 17 czerwca 2014 r. uznające niektóre rodzaje pomocy za zgodne z rynkiem wewnętrznym w zastosowaniu art. 107 i 108 Traktatu, zwane dalej *"Rozporządzeniem 651/2014"*, w brzmieniu uwzględniającym zmiany wprowadzone rozporządzeniem Komisji (UE) 2017/1084 z dnia 14 czerwca 2017 r. zmieniającym rozporządzenie (UE) nr 651/2014 w odniesieniu do pomocy na infrastrukturę portowąi infrastrukturę portów lotniczych, progów powodujących obowiązek zgłoszenia pomocy na kulturę i zachowanie dziedzictwa kulturowego, pomocy na infrastrukturę sportowąi wielofunkcyjną infrastrukturę rekreacyjną, a także programów regionalnej pomocy operacyjnej skierowanych do regionów najbardziej oddalonych oraz zmieniające rozporządzenie (UE) nr702/2014 w odniesieniu do obliczania kosztów kwalifikowalnych (Dz. Urz. UE L 156 z 20.06.2017 r.), zwane dalej *"Rozporządzeniem 2017/1084",*
- − Rozporządzenie Komisji (UE) Nr 1407/2013 z dnia 18 grudnia 2013 r. w sprawie

stosowania art. 107 i 108 Traktatu o funkcjonowaniu Unii Europejskiej do pomocy de minimis (Dz. Urz. UE L 352z 24.12.2013, str. 1, z późn. zm.), zwane dalej "Rozporządzeniem 1407/2013",

- − Rozporządzenie Ministra Infrastruktury i Rozwoju z dnia 19 marca 2015 r. w sprawie udzielania pomocy de minimis w ramach regionalnych programów operacyjnych na lata 2014 – 2020 (Dz.U.z 2021 r.,poz. 900 ),
- − Ustawa z dnia 11 lipca 2014 r. o zasadach realizacji programów w zakresie polityki spójności finansowanych w perspektywie finansowej 2014-2020 (Dz. U. z 2020 r., poz. 818, z póź. zm) zwana dalej "*ustawą wdrożeniową*",
- − Ustawa z dnia 27 sierpnia 2009 r. o finansach publicznych (Dz. U. z 2021 r., poz. 305 z późn. zm.),
- − Ustawa z dnia 30 kwietnia 2004 r. o postępowaniu w sprawach dotyczących pomocy publicznej (Dz. U. z 2021 r., poz. 743, z późn. zm.),
- − Ustawa z dnia 23 kwietnia 1964 r. Kodeks cywilny (Dz. U. z 2022 r., poz. 1360, z późn. zm.) ,
- − Właściwe obowiązujące akty prawne dotyczące przygotowania i realizacji inwestycji, w tym m. in.: zamówień publicznych, planowania przestrzennego, ochrony środowiska, w tym oceny wpływu przedsięwzięcia na środowisko, przygotowania i prowadzenia procesu budowlanego, pomocy publicznej, mające zastosowanie w zakresie przygotowania i realizacji projektu. Należy pamiętać, że wnioskodawca na każdym etapie przygotowania i realizacji projektu jest zobowiązany do stosowania obowiązujących przepisów prawnych.

#### **Dokumenty programowe i horyzontalne**

- Regionalny Program Operacyjny Województwa Lubelskiego na lata 2014-2020, przyjęty Decyzją KE C(2015)887 z dnia 12 lutego 2015 r. z uwzględnieniem zmian przyjętych Decyzją Komisji Europejskiej Nr C(2018) 3837 z dnia 12.06.2018 r., Decyzją Komisji Europejskiej C(2020) 2066 z dnia 3 kwietnia 2020 r., Decyzją Komisji Europejskiej C(2020) 7378 z dnia 21 października 2020 r., Decyzją Komisji Europejskiej C(2021) 2606 z dnia 12 kwietnia 2021 r., oraz Decyzją Komisji Europejskiej C(2021) 9739 z dnia 22 grudnia 2021 r. Tekst jednolity Regionalnego Programu Operacyjnego Województwa Lubelskiego na lata 2014-2020 został przyjęty uchwałą Zarządu Województwa Lubelskiego Nr CCCXXVI/5742/2022 z dnia 4 stycznia 2022 r.,
- Szczegółowy Opis Osi Priorytetowych Regionalnego Programu Operacyjnego Województwa Lubelskiego na lata 2014-2020.
- Kryteria wyboru projektów zatwierdzone przez Komitet Monitorujący Regionalny Program Operacyjny Województwa Lubelskiego na lata 2014-2020.
- Instrukcja wypełniania wniosku o dofinansowanie projektu.
- Instrukcja wypełniania załączników do wniosku o dofinansowanie.
- − Wytyczne w zakresie kwalifikowalności wydatków w ramach Europejskiego Funduszu Rozwoju Regionalnego, Europejskiego Funduszu Społecznego oraz Funduszu Spójności na lata 2014-2020, dalej: Wytyczne w zakresie kwalifikowalności wydatków.
- − Wytyczne w zakresie zagadnień związanych z przygotowaniem projektów inwestycyjnychw tym projektów generujących dochód i projektów hybrydowych na lata 2014-2020.
- − Wytyczne w zakresie informacji i promocji programów operacyjnych polityki spójności na lata 2014-2020.
- − Wytyczne w zakresie realizacji zasady równości szans i niedyskryminacji, w tym

dostępnościdla osób z niepełnosprawnościami oraz zasady równości szans kobiet i mężczyzn w ramach funduszy unijnych na lata 2014-2020.

## <span id="page-6-0"></span>**ROZDZIAŁ 2. POSTANOWIENIA OGÓLNE**

- 1. Niniejszy dokument pn. *Zasady wyboru projektów do dofinansowania w trybie pozakonkursowym* określa zasady identyfikacji projektów pozakonkursowych oraz zasady dotyczące składania i ocenyprojektów znajdujących się w Wykazie Zidentyfikowanych Projektów Pozakonkursowych (WZPP) określonym w załączniku nr 5 do Szczegółowego Opisu Osi Priorytetowych Regionalnego Programu Operacyjnego Województwa Lubelskiego na lata 2014-2020.
- 2. Tryb pozakonkursowy wyboru projektów ma zastosowanie do projektów, w stosunku do których zaistnieją łącznie dwie okoliczności, o których mowa w art. 38 ust. 2 i 3 ustawy wdrożeniowej:
	- wnioskodawcą projektu, ze względu na charakter lub cel jest jedynie podmiot jednoznacznie określony przed złożeniem wniosku o dofinansowanie,
	- projekt ma strategiczne znaczenie dla społeczno-gospodarczego rozwoju kraju, regionu lub obszaru objętego realizacją ZIT lub dotyczy realizacji zadań publicznych.
- 3. Wybór projektów w trybie pozakonkursowym obejmuje:
	- zgłoszenie projektów,
	- identyfikację projektów,
	- wezwanie do złożenia wniosku o dofinansowanie,
	- ocenę projektu,
	- rozstrzygnięcie w zakresie wyboru projektu do dofinansowania.

#### <span id="page-6-1"></span>**ROZDZIAŁ 3. ZGŁASZANIE I IDENTYFIKACJA PROJEKTÓW W TRYBIE POZAKONKURSOWYM**

- 1. Zasady zgłaszania i identyfikacji projektów realizowanych w trybie pozakonkursowym zawarte zostały w dokumencie pn. *Tryb negocjacyjno-uzgodnieniowy dla Regionalnego Programu Operacyjnego Województwa Lubelskiego na lata 2014-2020* opracowanym przez IZ RPO.
- 2. IZ RPO uznaje za zgłoszone do realizacji w trybie pozakonkursowym projekty wskazanew dokumencie implementacyjnym do Strategii Rozwoju Województwa Lubelskiego pn. *Przedsięwzięcia o priorytetowym znaczeniu dla realizacji celów Strategii Rozwoju Województwa Lubelskiego na lata 2014-2020 (z perspektywą do 2030 r.)*, które kwalifikują się do wsparcia ze środków RPO WL.
- 3. W trybie pozakonkursowym mogą być realizowane także projekty uwzględnione w Strategii ZIT LOF, współfinansowane ze środków EFRR.
- 4. IZ RPO przeprowadza proces identyfikacji:
	- a) projektów o priorytetowym znaczeniu dla realizacji celów Strategii Rozwoju Województwa Lubelskiego w trybie negocjacyjno-uzgodnieniowym,
	- b) projektów wynikających ze Strategii ZIT LOF przewidzianych do realizacji w trybie pozakonkursowym na etapie opiniowania Strategii ZIT LOF.
- 5. Identyfikacja projektów w trybie negocjacyjno-uzgodnieniowym oparta jest o kryteria zatwierdzone przez Komitet Monitorujący RPO WL. W zależności od wyników negocjacji projekt może być realizowany w procedurze pozakonkursowej lub procedurze konkursowej z preferencjami.
- 6. IZ RPO, po przeprowadzeniu identyfikacji (realizowanej podczas procedury negocjacyjnouzgodnieniowej oraz na etapie opiniowania Strategii ZIT LOF), dokonuje ostatecznego

uznania projektu za projekt wybierany w trybie pozakonkursowym, wpisując go do Wykazu Zidentyfikowanych Projektów Pozakonkursowych stanowiącego załącznik nr 5 do SZOOP.

- 7. WZPP może podlegać aktualizacji. Aktualizacja WZPP może polegać na usunięciu projektuz wykazu, dodaniu nowego projektu do wykazu lub zmianie informacji dotyczących danego projektu, zawartych w wykazie.
- 8. Jeżeli po dokonaniu oceny w trybie negocjacyjno-uzgodnieniowym (a przed złożeniem wnioskuo dofinansowanie), wystąpią okoliczności mogące mieć wpływ na zakres lub warunki realizacji przedsięwzięcia określonego w fiszce projektowej (złożonej w trakcie procedury negocjacyjno- uzgodnieniowej), wybieranego w trybie pozakonkursowym, Wnioskodawca składa nową fiszkę projektową, która podlega weryfikacji w zakresie odpowiednim do wprowadzonych zmian.W takim przypadku wnioskodawca przedkłada nową fiszkę projektową wraz z pismem przewodnim, w którym szczegółowo uzasadnia proponowane zmiany.
- 9. Ponownej weryfikacji poddane zostaną wyłącznie projekty zidentyfikowane w trybie negocjacyjno-uzgodnieniowym, co do których w wyniku zmiany zakresu następuje zmniejszenie wartości wskaźników lub też istnieje konieczność usunięcia wskaźnika pierwotnie wpisanego w trakcie identyfikacji. Na tym etapie weryfikacji podlega m.in. charakter strategiczny projektu. Pozostałe zmiany w zidentyfikowanym projekcie strategicznym, zgłaszane przez wnioskodawcę przed złożeniem wniosku o dofinansowanie, będą weryfikowane i rozpatrywane indywidualnie przez IZ RPO.
- 10. Zmiana zakresu rzeczowego projektu w ramach ZIT LOF wymaga uzyskania pozytywnej ocenypod względem zgodności ze Strategią ZIT.
- 11. W przypadku pozytywnej weryfikacji proponowanych zmian mających wpływ na zmianę zapisów w Załączniku nr 5 do SZOOP dokonuje się aktualizacji ww. załącznika.
- 12. WZPP i jego aktualizacje są zamieszczane na stronie internetowej IZ RPO WL i portalu funduszyeuropejskich.

#### <span id="page-7-0"></span>**ROZDZIAŁ 4. PODPISANIE PREUMÓW/PRZYJMOWANIE ZOBOWIĄZAŃ DLA PROJEKTÓW WPISANYCH DO WZPP**

- 1. W terminie do 3 miesięcy od dnia umieszczenia projektów pozakonkursowych na WZPP, IZ RPOpodpisuje z wnioskodawcami umowę wstępną (preumowę). Wzór preumowy stanowi załącznik nr 1 do niniejszego dokumentu. Preumowa stanowi zobowiązanie wnioskodawcy do przystąpienia do opracowywania wniosku o dofinansowanie i złożenia go w określonym przez IZ RPO terminie.
- 2. W przypadku projektów realizowanych w ramach ZIT LOF termin na podpisanie preumowy liczony jest od dnia otrzymania protokołu z oceny strategicznej od IP ZIT.
- 3. W przypadku projektów własnych, ZWL podejmuje uchwałę, w której wskazuje jednostkę odpowiedzialną za przygotowanie projektu. Załącznikiem do uchwały jest zobowiązanie określające obowiązki dotyczące przygotowania zidentyfikowanego projektu pozakonkursowego (wzór zobowiązania stanowi załącznik nr 2 do niniejszego dokumentu).
- 4. W uzasadnionych przypadkach IZ RPO może podjąć decyzję o ewentualnym przedłużeniu terminu podpisania preumowy/przyjęcia zobowiązania.
- 5. Wnioskodawca projektu zobowiązany jest do dostarczenia do IZ RPO wszystkich dokumentów niezbędnych do podpisania preumowy/przyjęcia zobowiązania (tj. załączników do preumowy/zobowiązania) w terminie 30 dni kalendarzowych od dnia umieszczenia projektu na WZPP.
- 6. W przypadku projektów realizowanych w ramach ZIT LOF termin na złożenie dokumentów niezbędnych do podpisania preumowy liczony jest od dnia otrzymania protokołu z oceny strategicznej od IP ZIT.
- 7. Dokumenty niezbędne do podpisania preumowy/przyjęcia zobowiązania, wnioskodawca zobowiązany jest dostarczyć w formie elektronicznej, na adres: [preumowa.zalaczniki@lubelskie.pl](mailto:preumowa.zalaczniki@lubelskie.pl) /[zobowiązanie.zalaczniki@lubelskie.pl.](mailto:/zobowiązanie.zalaczniki@lubelskie.pl)
- 8. Dokumentami niezbędnymi do podpisania preumowy/przyjęcia zobowiązania są:
	- $\checkmark$  w przypadku preumowy:
		- a) zakres rzeczowy projektu umieszczonego w WZPP (załącznik nr 3 do niniejszego dokumentu);
		- b) harmonogram przygotowania zidentyfikowanego projektu pozakonkursowego (załącznik nr 4 do niniejszego dokumentu);
		- c) dokument potwierdzający umocowanie przedstawiciela wnioskodawcy do występowania w jego imieniu i na jego rzecz;
		- d) wzór sprawozdania miesięcznego dot. przygotowania zidentyfikowanego projektu pozakonkursowego (załącznik nr 5 do niniejszego dokumentu);
		- e) wykaz dokumentów niezbędnych do złożenia wniosku o dofinansowanie (załącznik nr 6 do niniejszego dokumentu).
	- ✓ w przypadku zobowiązania:
		- a) zakres rzeczowy projektu umieszczonego w WZPP (załącznik nr 7 do niniejszego dokumentu);
		- b) harmonogram przygotowania zidentyfikowanego projektu pozakonkursowego
		- c) (załącznik nr 8 do niniejszego dokumentu);
		- d) wzór sprawozdania miesięcznego dot. przygotowania zidentyfikowanego projektu
		- e) pozakonkursowego (załącznik nr 9 do niniejszego dokumentu);
		- f) wykaz dokumentów niezbędnych do złożenia wniosku o dofinansowanie (załącznik nr 10 do niniejszego dokumentu).

W przypadku projektów realizowanych w formule ZIT LOF, wzór sprawozdania miesięcznego nie stanowi załącznika do preumowy.

- 9. Dokumenty niezbędne do podpisania preumowy/przyjęcia zobowiązania podlegają weryfikacji przez IZ RPO. Kontakt z wnioskodawcą w sprawie ustalenia ostatecznych zapisów preumowy/zobowiązania, w tym poprawienia/uzupełnienia braków w dostarczonej przez wnioskodawcę dokumentacji odbywa się drogą elektroniczną.
- 10. W przypadku projektów w ramach ZIT LOF, zapisy dotyczące wzoru preumowy podlegają również uzgodnieniom z IP ZIT w trybie roboczym.
- 11. W przypadku, kiedy na etapie weryfikacji dokumentów niezbędnych do podpisania preumowy/podjęcia zobowiązania IZ RPO stwierdzi rozbieżności zakresu rzeczowego względem zakresu opisanego w fiszce projektowej składanej przed identyfikacją projektu, wnioskodawca wzywany jest drogą elektroniczną do złożenia wyjaśnień lub poprawienia dostarczonej dokumentacji. Wnioskodawca składa wyjaśnienia lub dokonuje poprawy dokumentacji w wyznaczonym przez IZ RPO terminie.
- 12. W przypadku, kiedy IZ RPO stwierdzi, w wyniku weryfikacji złożonych przez wnioskodawcę wyjaśnień bądź uzupełnień, o których mowa w pkt 11, rozbieżności zakresu rzeczowego względem zakresu opisanego w fiszce projektowej składanej przed identyfikacją projektu powodujące zmniejszenie wartości wskaźników lub konieczność usunięcia wskaźnika pierwotnie wpisanegow trakcie identyfikacji, zastosowanie ma procedura opisana w pkt 8-11 Rozdziału *3. ZGŁASZANIEI IDENTYFIKACJA PROJEKTÓW W TRYBIE POZAKONKURSOWYM.* Pozostałe zmiany w zidentyfikowanym projekcie strategicznym

będą weryfikowane i rozpatrywane indywidualnie przez IZ RPO.

- 13. Niedostarczenie przez wnioskodawcę stosownych dokumentów lub niedokonanie stosownychkorekt jest podstawą do odmowy podpisania preumowy/przyjęcia zobowiazania.
- 14. Po akceptacji dokumentów niezbędnych do podpisania preumowy/podjęcia zobowiązania przez IZRPO, wnioskodawca zobowiązany jest przedłożyć je w wersji papierowej w 2 (w przypadku preumów)/3 (w przypadku zobowiązań) egzemplarzach na adres: Departament Wdrażania Europejskiego Funduszu Rozwoju Regionalnego, ul. Stefczyka 3b, 20-151 Lublin.
- 15. W przypadku projektów pozakonkursowych gotowych do realizacji lub już realizowanych, które ponadto są gotowe do złożenia wniosku o dofinansowanie, możliwe jest odstąpienie od podpisania preumowy/przyjęcia zobowiązania. W takim przypadku wnioskodawca w terminie,o którym mowa w pkt 5, zobowiązany jest pisemnie zgłosić do IZ RPO swą gotowość do złożenia wniosku o dofinansowanie, zwracając się jednocześnie z prośbą o odstąpienie od podpisania preumowy/przyjęcia zobowiązania i umożliwienie złożenia wniosku o dofinansowanie realizacji projektu. Wnioskodawca, po uzyskaniu zgody IZ RPO, niezwłocznie składa do oceny wnioseko dofinansowanie, zgodnie z zasadami opisanymi w Rozdziale 5 *OCENA I WYBÓR PROJEKTÓW DO DOFINANSOWANIA W TRYBIE POZAKONKURSOWYM*.
- 16. Po podjęciu decyzji o odstąpieniu od procedury podpisywania preumowy nie jest możliwy powrót do tej procedury.
- 17. Wnioskodawca projektu pozakonkursowego może zrezygnować z dofinansowania w ramach RPO WL przed podpisaniem preumowy/przyjęciem zobowiązania poprzez przesłanie do IZ RPO stosownej informacji w tym zakresie. W razie rezygnacji na późniejszym etapie, następuje ona poprzez rozwiązanie preumowy lub umowy o dofinansowanie, na zasadach w nich określonych.
- 18. W preumowie/zobowiązaniu IZ RPO określa niezbędne warunki, po spełnieniu których możliwe będzie podpisanie z beneficjentem późniejszej umowy o dofinansowanie realizacji projektu.
- 19. Zawarcie i prawidłowe rozliczenie się przez wnioskodawcę z wykonania preumowy/ zobowiązania jest warunkiem niezbędnym dla uzyskania dofinansowania projektu. Niepodpisanie preumowy/nieprzyjęcie zobowiązania, z wyjątkiem sytuacji opisanej w pkt 15, skutkuje usunięciem projektu z WZPP.
- 20. IZ RPO na podstawie podpisanej preumowy monitoruje proces przygotowania projektów pozakonkursowych do realizacji. Do momentu złożenia wniosku o dofinansowanie projektu, IZRPO monitoruje przygotowanie projektów pozakonkursowych, dokonując w tym celu analizy sprawozdań składanych co miesiąc przez Wnioskodawców (sprawozdania składane są w formie elektronicznej na adres: [sprawozdania-wzpp@lubelskie.pl](mailto:sprawozdania-wzpp@lubelskie.pl) w terminie do 5 dnia każdego miesiąca).
- 21. W przypadku projektów realizowanych w formule ZIT LOF w procedurę monitorowania przygotowania projektów pozakonkursowych do realizacji zaangażowana jest również IP ZIT. Wnioskodawca/Lider projektu zobowiązany jest dostarczyć IP ZIT raporty z przygotowania Projektu zgodnie z wzorami i terminami określonymi przez IP ZIT. W przypadku zalecenia przez Instytucję Zarządzającą RPO WL ścisłego monitorowania Wnioskodawca/Lider projektu ma obowiązek składać dodatkowe raporty w razie każdej zmiany mogącej mieć wpływ na opóźnienia. Dodatkowo w ramach monitorowania projektów realizowanych w formule ZIT LOF, IP ZIT może przeprowadzić Wizytę Monitoringową na zlecenie IZ RPO (zakres przedmiotowy i warunki wizyt monitoringowych zawarte są w opracowanym przez IZ RPO WL dokumencie pt.: "*Zasady przeprowadzania wizyt monitoringowych przez Instytucje Pośredniczącą ZIT*, przyjętym *Uchwałą Nr*

*CLXVII/3369/2017 Zarządu Województwa Lubelskiego w dniu 7 marca 2017 r. w sprawie przyjęcia zasad przeprowadzania wizyt monitoringowych przez Instytucję Pośredniczącą Zintegrowanych Inwestycji Terytorialnych Lubelskiego Obszaru Funkcjonalnego na lata 2014- 2020, zmienionym Uchwałą CCXXII/4386/2017 Zarządu Województwa Lubelskiego z dnia 24 października 2017 r.)*.

- 22. IZ RPO ma prawo rozwiązać preumowę/odstąpić od realizacji zobowiązania a w konsekwencji także odmówić zawarcia z wnioskodawcą umowy o dofinansowanie realizacji projektu (umowy właściwej).
- 23. Rozwiązanie preumowy/odstąpienie od realizacji zobowiązania może nastąpić w przypadkach i na warunkach w niej wskazanych.
- 24. Po podpisaniu preumowy/przyjęciu zobowiązania dla projektu pozakonkursowego, w uzasadnionych przypadkach, dopuszcza się rozszerzenie lub ograniczenie zakresu rzeczowego projektu, z zastrzeżeniem, iż zmiany dokonywane po podpisaniu umowy o dofinasowanie mogą być dokonywane wyłącznie wówczas, gdy nie będą one wpływać na spełnienie kryteriów wyboru projektów w sposób, który skutkowałby negatywną oceną projektu. Zmiana taka wymaga decyzji ZWL oraz dokonywana jest w formie aneksu do preumowy/ zmiany zobowiązania.
- 25. Zmiany zakresu projektu lub zmiany terminu złożenia wniosku o dofinansowanie można dokonać na podstawie uzasadnionego wniosku wnioskodawcy opisującego zakres i przyczyny zmiany. Wnioskodawcy projektów realizowanych w formule ZIT LOF przesyłają pisemne zgłoszenie również do wiadomości IP ZIT.
- 26. W przypadku konieczności zmiany zakresu rzeczowego projektu wymagana jest zgoda IZ RPO. Zmiana zakresu rzeczowego projektu w ramach ZIT LOF wymaga dodatkowo uzyskania pozytywnejoceny w aspekcie zgodności ze Strategią ZIT. W przypadku konieczności zmiany terminu złożenia wniosku o dofinansowanie wnioskodawca zobowiązany jest do przesłania do IZ RPO pisemnego wniosku w tej sprawie z odpowiednim wyprzedzeniem czasowym tj. co najmniej na miesiąc przed określoną w preumowie/zobowiązaniu datą złożenia wniosku o dofinansowanie. Powyższe zmiany wymagają stosownej zmiany preumowy (w formie aneksu) lub zobowiązania (w formie uchwały zmieniającej ZWL).
- 27. Jeżeli w projekcie realizowanym w formule ZIT LOF nastąpi zmiana zakresu rzeczowego to jest onakonsultowana z IP ZIT. Wówczas IP ZIT ponownie ocenia projekt w zakresie zgodności ze Strategią ZIT LOF.
- 28. W przypadku, gdy proponowana zmiana zakresu rzeczowego projektu powoduje zmniejszenie wartości wskaźników lub konieczność usunięcia wskaźnika pierwotnie wpisanego w trakcie identyfikacji, zastosowanie ma procedura opisana w pkt 8-11 Rozdziału *3. ZGŁASZANIEI IDENTYFIKACJA PROJEKTÓW W TRYBIE POZAKONKURSOWYM.* Pozostałe zmiany w zidentyfikowanym projekcie strategicznym, zgłaszane przez Wnioskodawcę przed złożeniem wniosku o dofinansowanie, będą weryfikowane i rozpatrywane indywidualnie przez IZ RPO. Powyższe nie dotyczy projektów realizowanych w formule ZIT LOF.

## <span id="page-10-0"></span>**ROZDZIAŁ 5. OCENA I WYBÓR PROJEKTÓW DO DOFINANSOWANIA W TRYBIE POZAKONKURSOWYM**

## <span id="page-10-1"></span>**5.1 INFORMACJE OGÓLNE**

1. Instytucją organizującą przyjmowanie i ocenę projektów pozakonkursowych (ION) jest Zarząd Województwa Lubelskiego jako Instytucja Zarządzająca RPO WL. Czynności związane z przeprowadzeniem ww. procedury podejmuje Departament Wdrażania Europejskiego Funduszu Rozwoju Regionalnego Urzędu Marszałkowskiego Województwa Lubelskiego w Lublinie, ul. Stefczyka 3b, 20-151 Lublin.

- 2. IZ RPO, przed datą określoną w harmonogramie realizacji projektu na złożenie wniosku, pisemnie wzywa wnioskodawców do złożenia wniosku o dofinansowanie. Wezwanie określa w szczególności:
	- nazwę i adres właściwej instytucji;
	- miejsce i formę złożenia wniosku o dofinansowanie projektu i sposób uzupełniania w nim braków w zakresie warunków formalnych oraz poprawiania w nim oczywistych omyłek;
	- czynności, które powinny zostać dokonane przed zawarciem umowy o dofinansowanie projektu albo podjęciem decyzji o dofinansowaniu projektu, oraz wymagane dokumentyi terminy ich przedłożenia właściwej instytucji;
	- formę i sposób komunikacji między wnioskodawcą a właściwą instytucją, w tym wzywania wnioskodawcy do uzupełniania lub poprawiania projektu w trakcie jego oceny w części dotyczącej spełniania przez projekt kryteriów wyboru projektów, a także skutki niezachowania wskazanej formy komunikacji;
	- formę złożenia przez wnioskodawcę oświadczenia o świadomości skutków niezachowania wskazanej formy komunikacji.

Dodatkowo wezwanie do złożenia wniosku o dofinasowanie zawiera:

- kryteria wyboru projektów, które będą podlegały ocenie, albo odesłanie do odpowiednich dokumentów, w których kryteria są określone;
- formularz wniosku o dofinasowanie albo odesłanie do odpowiednich dokumentów, w których formularz jest określony;
- termin na złożenie wniosku o dofinasowanie;
- orientacyjny termin oceny projektu.
- 3. W przypadku niezłożenia wniosku o dofinansowanie w wyznaczonym terminie IZ RPO ponownie wzywa wnioskodawcę projektu pozakonkursowego do złożenia wniosku, wyznaczając ostateczny termin. W przypadku bezskutecznego wezwania IZ RPO wykreśla projekt z WZPP.
- 4. IZ RPO zastrzega sobie możliwości przeprowadzenia kontroli uprzedniej w toku procedury naborui oceny wniosków oraz przed podpisaniem umowy o dofinansowanie, stosownie do postanowień art. 22 i 23 ustawy wdrożeniowej. Złożenie wniosku o dofinansowanie jest równoznacznez wyrażeniem zgody na poddanie się kontroli.
- 5. Zgodnie z art. 50 ustawy wdrożeniowej do postępowania w zakresie ubiegania sięo dofinansowanie oraz udzielania dofinansowania na podstawie ustawy wdrożeniowej nie stosuje się przepisów KPA, z wyjątkiem przepisów dotyczących wyłączenia pracowników organu orazsposobu obliczania terminów, chyba, że ustawa stanowi inaczej.
- 6. Z wyłączeniem przypadków wskazanych w niniejszym dokumencie, wszystkie czynności w ramach oceny i wyboru projektów do dofinasowania w trybie pozakonkursowym, zarówno po stronie wnioskodawcy, jak i IZ RPO, dokonywane są wyłącznie za pośrednictwem LSI2014.
- 7. Wnioskodawca dokonuje czynności, stosując wyłącznie formę komunikacji ustaloną w niniejszym dokumencie. Wnioskodawca zobowiązany jest dostarczyć w formie elektronicznej wrazz wnioskiem o dofinasowanie oświadczenie o świadomości skutków niezachowania wskazanej formy komunikacji. Niezachowanie przez wnioskodawcę wymaganej formy komunikacji skutkuje uznaniem czynności za niedokonaną.
- 8. Ocena projektów pozakonkursowych obejmuje: ocenę formalną i ocenę merytoryczną, przeprowadzaną na postawie kryteriów wyboru projektów zatwierdzonych przez KM RPO,z zastrzeżeniem, że projekty realizowane w formule ZIT LOF w trakcie oceny

merytorycznej dodatkowo podlegają ocenie strategicznej na podstawie kryteriów oceny strategicznej zgodności ze strategią ZIT LOF zatwierdzonych przez KM RPO.

- 9. W ramach oceny projektu, na każdym jej etapie, dopuszczalne są modyfikacje, przy czym modyfikacje rzutujące na spełnianie kryteriów mogą polegać jedynie na tym, że projekt będzie spełniał większą liczbę kryteriów lub będzie je spełniał w większym stopniu.
- 10. Ocenę spełnienia przez projekt kryteriów wyboru projektów (formalnych, merytorycznych) przeprowadza KOP. Ocenę strategiczną projektów realizowanych w formule ZIT LOF przeprowadzaIP ZIT.
- 11. Przed rozpoczęciem oceny projektu w oparciu o kryteria wyboru projektów, przeprowadzania jest weryfikacja spełniania przez projekt warunków formalnych oraz w zakresie poprawiania oczywistych omyłek w treści wniosku (por. podrozdział 6.2 *WERYFIKACJA WARUNKÓW FORMALNYCH ORAZ OCZYWISTYCH OMYŁEK).*
- 12. W ramach oceny formalnej projekt pozakonkursowy oceniany jest kolejno w oparciu o: kryteria formalne dostępu, kryteria formalne specyficzne (o ile zostały ustalone dla danego Działania) orazkryteria formalne poprawności. Niespełnienie chociaż jednego z kryteriów formalnych powoduje odrzucenie wniosku i wykreślenie z WZPP.
- 13. Projekt, który został pozytywnie oceniony w trakcie oceny formalnej podlega ocenie merytorycznej.
- 14. W ramach oceny merytorycznej projekt oceniany jest kolejno w oparciu o: techniczne, techniczne specyficzne (jeśli zostały ustanowione dla danego Działania), finansowoekonomiczne, finansowo-ekonomiczne specyficzne (jeśli zostały ustanowione dla danego Działania) i trafności merytorycznej. Niespełnienie kryteriów technicznych, technicznych specyficznych (jeśli zostałyustanowione dla danego Działania), finansowo-ekonomicznych, finansowo-ekonomicznych specyficznych (jeśli zostały ustanowione dla danego Działania) skutkuje odrzuceniem projektui wykreśleniem z WZPP, natomiast ocena wniosku w oparciu o kryteria trafności merytorycznej mana celu przypisanie projektowi określonej liczby punktów.
- 15. Ostateczne rozstrzygnięcie w zakresie wyboru projektu pozakonkursowego do dofinansowania, który uzyskał wymaganą liczbę punktów podejmuje ZWL.
- 16. IZ RPO zawiera z wnioskodawcami właściwe umowy o dofinansowanie lub podejmuje decyzjęo dofinansowaniu projektu pozakonkursowego w formie uchwały (w przypadku projektu własnego).
- 17. Po zakończeniu oceny projektu pozakonkursowego, IZ RPO przekazuje wnioskodawcy informację o wyniku oceny.
- 18. Od wyników negatywnej oceny projektu pozakonkursowego wnioskodawcy nie przysługuje protest.
- 19. IZ RPO zamieszcza na swojej stronie internetowej [www.rpo.lubelskie.pl](http://www.rpo.lubelskie.pl/) oraz portalu fundusze europejskie.gov.pl informację o wybranym do dofinansowania projekcie w terminie 7 dni od dnia wybrania projektu do dofinansowania. Informacje są zamieszczane w ramach wykazu projektów wybranych do dofinansowania w trybie pozakonkursowym prowadzonym przez IZ RPO.
- 20. llekroć w niniejszym dokumencie mówi się o "dniu roboczym" lub "dniach roboczych", rozumiesię przez to dni od poniedziałku do piątku, z wyłączeniem dni ustawowo wolnych od pracy.

#### <span id="page-12-0"></span>**5.2 WYJAŚNIENIA I ODPOWIEDZI NA PYTANIA**

- 1. Wyjaśnień w kwestiach dotyczących procedury oceny wniosków o dofinansowanie projektów pozakonkursowych udziela IZ RPO poprzez:
	- *Konsultacje elektroniczne* (drogą elektroniczną na adres: [defrr@lubelskie.pl\)](mailto:defrr@lubelskie.pl).
- *Konsultacje telefoniczne* (pod numerem tel. (81) 44-16-575).
- 2. Wyjaśnienia w kwestiach dotyczących procedury oceny wniosków o dofinasowanie przewidzianej dla projektów w trybie pozakonkursowym dotyczą zasad składania wnioskówo dofinansowanie, oceny i wyboru projektów do dofinansowania. Pytania zadawane podczas konsultacji nie mogą dotyczyć wstępnej oceny wniosku. Należy jednocześnie pamiętać, że odpowiedź udzielona przez IZ RPO nie dotyczy oceny poszczególnych projektów. IZ RPO nie udziela odpowiedzi na pytania dotyczące wniosków innych Wnioskodawców.
- 3. Odpowiedzi na pytania będą zamieszczane na stronie internetowej [www.rpo.lubelskie.pl.](http://www.rpo.lubelskie.pl/) Jednocześnie, w przypadku, gdy liczba pytań będzie znacząca, IZ RPO zastrzega sobie prawo do ograniczenia publikowania odpowiedzi do kluczowych lub powtarzających się pytań. Odpowiedziudzielane na pytania związane z procedurą wyboru projektów są wiążące do momentu zmiany odpowiedzi. Jeśli zmiana odpowiedzi nie wynika z przepisów powszechnie obowiązującego prawa, wnioskodawcy, którzy zastosowali się do danej odpowiedzi i złożyli przed zmianą odpowiedzi wniosek o dofinansowanie w oparciu o wskazówki w niej zawarte, nie będą ponosić negatywnych konsekwencji związanych ze zmianą odpowiedzi.

#### <span id="page-13-0"></span>**5.3 ŹRÓDŁA FINANSOWANIA I KWOTA ŚRODKÓW PRZEZNACZONA NA DOFINANSOWANIE PROJEKTÓW W TRYBIE POZAKONKURSOWYM**

- 1. Kwota środków z EFRR przeznaczonych na dofinansowanie projektów w trybie pozakonkursowym wynika z WZPP.
- 2. W przypadku projektów realizowanych w formule ZIT, szacunkowa wartość wsparcia EFRR określona została w Załączniku do uchwały Zarządu Województwa Lubelskiego w sprawie zaopiniowania Strategii Zintegrowanych Inwestycji Terytorialnych Lubelskiego Obszaru Funkcjonalnego na lata 2014-2020.
- 3. Zarząd Województwa Lubelskiego dokona wyboru projektów do dofinansowania w granicach środków dostępnych po ponownym przeliczeniu alokacji wg kursu EUR określonego w załącznikunr 4a do Kontraktu Terytorialnego, obwiązującego w miesiącu, w którym dokonywany będzie wybór projektów. W przypadku, gdy z uwagi na różnice kursowe, kwota dostępnej alokacji po kolejnych przeliczeniach może okazać się niewystarczająca na dofinasowanie projektu we wnioskowanej kwocie, wówczas za zgodą wnioskodawcy projekt może być wybranyz uwzględnieniem obniżonego poziomu dofinansowania bez zmiany zakresu rzeczowego. Wnioskodawca zobowiązuje się wówczas pokryć powstałą różnicę kursową z własnych środków.
- 4. Kwota dostępnej alokacji podlega też przeliczeniu przed podpisaniem każdej umowyo dofinansowanie (wg kursu określonego w załączniku nr 4a do Kontraktu Terytorialnego, obwiązującego w miesiącu zawarcia umowy). Ze względu na ryzyko wystąpienia różnic kursowych kwota dostępnej alokacji po kolejnych przeliczeniach może okazać się niewystarczająca dla dofinansowania projektów wybranych do dofinansowania we wnioskowanych kwotach. Wnioskodawca zobowiązuje się wówczas pokryć powstałą różnicękursową z własnych środków.
- 5. W przypadku wyczerpania alokacji przed podpisaniem wszystkich umów o dofinansowanie, IZ RPO wstrzymuje zawarcie umów z Wnioskodawcami, dla których zabraknie środków z alokacji dostępnej po przeliczeniu do czasu pojawienia się wolnych środków.
- 6. Szczegółowe informacje na temat współfinansowania projektów oraz informacje na temat pomocy publicznej zawarte zostały w poszczególnych punktach kart działań zawartych w SZOOP m.in. pkt. 24-29 oraz w WZPP.
- 7. W ramach RPO WL przewiduje się wykorzystanie możliwości finansowania krzyżowego do 10 % współfinansowania unijnego. Możliwość jego wykorzystania ograniczona jest do tych Działań,w których zapisy SZOOP przewidują możliwość zastosowania finansowania

krzyżowego (pkt 20 karty danego Działania). Możliwość ta dotyczy działań z obszaru interwencji EFS i jest ograniczona do zadań, które są niezbędne dla pomyślnej realizacji projektu oraz bezpośrednio powiązane z projektem.

## <span id="page-14-0"></span>**5.4. TERMIN, FORMA I MIEJSCE SKŁADANIA WNIOSKÓW O DOFINANSOWANIE**

- 1. Wnioski o dofinansowanie projektu składane są za pośrednictwem LSI2014, udostępnianym pod adresem https://lsi2014.lubelskie.pl. Wniosek składany jest wyłącznie w formie elektronicznej.
- 2. Wzór wniosku o dofinansowanie projektu stanowi załącznik nr 11 do niniejszego dokumentu. Instrukcja wypełniania wniosku o dofinansowanie projektu określona została w załączniku nr 13 do niniejszego dokumentu.
- 3. Do wniosku o dofinansowanie projektu dołączane są dokumenty, których wykaz stanowi załącznik nr 15. Dokumenty te obowiązują wnioskodawcę oraz wszystkich partnerów współrealizujących projekt (jeśli dotyczy) i te powinny zostać przygotowane zgodnie z zasadamiokreślonymi w *Instrukcji wypełniania załączników*, stanowiącej załącznik nr 14 do niniejszego dokumentu. Dodatkowo, w wezwaniu, o którym mowa w pkt 2 podrozdziału 5.1 *INFORMACJE OGÓLNE* wskazane zostaną dokumenty właściwe dla danego typu Działania, które należy dołączyć do wniosku o dofinasowanie. Wnioskodawca zobowiązany jest ponadto dostarczyćw formie elektronicznej wraz z wnioskiem o dofinasowanie oświadczenie o świadomościskutków niezachowania wskazanej formy komunikacji. W przypadku projektów realizowanych w formule ZIT LOF wnioskodawca ponadto zobowiązany jest dostarczyć wraz z wnioskiem o dofinasowanie aktualną fiszkę projektową, na podstawie której IP ZIT dokonywać będzie oceny strategicznej.
- 4. IZ RPO dopuszcza złożenie wniosku o dofinasowanie projektów pozakonkursowych nieposiadających pełnej dokumentacji technicznej i zezwolenia na realizację inwestycji (pozwolenia na budowę). Zasada ta ma zastosowanie wyłącznie dla projektów realizowanych w trybie pozakonkursowym określonych w dokumentach zatwierdzonych przez KE tj. dotyczących: e-geodezji, dróg wojewódzkich, zakupu taboru kolejowego, RIPOK, Uniwersyteckiego Szpitala Dziecięcego, zapewnienia wsparcia w zakresie infrastruktury mieszkaniowej dla cudzoziemców, w tym osób uciekających z terenu Ukrainy w związku z atakiem Federacji Rosyjskiej na Ukrainę, które wjechały legalnie na terytorium Rzeczypospolitej Polskiej od dnia 24 lutego 2022 r. oraz projektów realizowanych w formule ZIT/SIT. W tej sytuacji wnioskodawca składa wraz z wnioskiem o dofinasowanie zobowiązanie do przedłożenia pełnej dokumentacji technicznej i zezwolenia na realizację inwestycji (pozwoleniana budowę) najpóźniej przed złożeniem wniosku o płatność,

w którym będą ujmowane do rozliczenia pierwsze wydatki związane z realizacją danego zadania inwestycyjnego.

- 5. Wnioski o dofinansowanie projektu należy przesyłać za pośrednictwem LSI2014 w terminie określonym przez IZ RPO**.**
- 6. Wnioskodawcy planujący złożenie wniosku o dofinansowanie projektu w ramach naboru projektów w trybie pozakonkursowym zobowiązani są założyć konto w LSI2014.
- 7. Wnioskodawcy wypełniają formularz wniosku o dofinansowanie przy użyciu Generatora Wniosków udostępnianego w LSI2014. Wnioskodawca samodzielnie dokonuje wyboru formularza wniosku przypisanego do danego naboru projektów pozakonkursowych. Za pośrednictwem LSI2014 wnioskodawca przygotowuje również załącznik – studium wykonalności. Pozostałe załączniki określone w niniejszym dokumencie wgrywane są do LSI2014 w formie plików pdf oraz arkuszy kalkulacyjnych (xls, xlsx, ods).
- 8. Kompletny wniosek o dofinansowanie (wypełniony formularz wniosku, zgodny z wzorem, o którym mowa w pkt 2 wraz z wymaganymi załącznikami, o których mowa w pkt 3), jakopakiet dokumentów, zostaje uwierzytelniony (podpisany) przez osoby

upoważnione do reprezentowania wnioskodawcy poprzez wykorzystanie podpisu PZ. **Przesłany do IZ RPO pakiet dokumentów stanowi wniosek o dofinansowanie wyłącznie wówczas, gdy zawiera właściwy (zgodny z wzorem, o którym mowa w pkt 2) formularz wniosku, któremu nadano sumę kontrolną. Pakiet dokumentów nie zawierający właściwego formularza wniosku, albo zawierający właściwy formularz wniosku, któremu nie nadano sumy kontrolnej, nie stanowi wniosku o dofinansowanie.** W przypadku przesłania pakietu dokumentów, o którym mowaw zdaniu poprzedzającym, uznaje się, że wniosek o dofinansowanie nie został złożony; pakiet taki nie podlega weryfikacji warunków formalnych, ani ocenie.

- 9. W przypadku, gdy z przyczyn technicznych (awaria ePUAP) wykorzystanie podpisu PZ nie jest możliwe, wnioskodawca może złożyć wniosek bez wymaganego uwierzytelnienia. W tej sytuacji IZ RPO wezwie za pośrednictwem systemu LSI2014 wnioskodawcę do usunięcia braku formalnego w terminie 10 dni kalendarzowych liczonych od dnia następnego po dniu wysłania wezwania, pod rygorem pozostawienia wniosku bez rozpatrzenia, zgodnie z postanowieniami Rozdziału 6.2 *WERYFIKACJA WARUNKÓW FORMALNYCH ORAZ OCZYWISTYCH OMYŁEK*.
- 10. Po przesłaniu pakietu dokumentów, o którym mowa w pkt 8, do IZ RPO, LSI2014 wygeneruje Urzędowe Poświadczenie Odbioru (UPO) w rozumieniu ustawy z dnia 17 lutego 2005 r.o informatyzacji działalności podmiotów realizujących zadania publiczne (Dz.U. 2021 r., poz. 2070, z późn.zm.).
- 11. Za moment złożenia wniosku o dofinansowanie uznawana jest data widniejąca na Urzędowym Poświadczeniu Odbioru (określanym także jako urzędowe poświadczenie złożenia dokumentu).
- 12. Każdy wniosek o dofinansowanie z chwilą wpływu do IZ RPO podlega automatycznej rejestracji w LSI2014 i otrzymuje identyfikator projektu zgodnie z zasadą jednolitej identyfikacji dokumentów określoną w *Wytycznych w zakresie warunków gromadzenia i przekazywania danych w postaci elektronicznej*.

## <span id="page-15-0"></span>**5.5. FORMA SKŁADANIA UZUPEŁNIEŃ/POPRAWEK/WYJAŚNIEŃ DO WNIOSKU**

- 1. Składanie przez wnioskodawcę wniosku o dofinansowanie, załączników, oświadczeń oraz wszelkiej korespondencji odbywa się za pośrednictwem LSI2014.
- 2. Kompletny wniosek o dofinansowanie (formularz wniosku wraz załącznikami) oraz dokumenty składane na poszczególnych etapach oceny lub przed podpisaniem umowy w odpowiedzi na wezwanie IZ RPO składane są każdorazowo jako pakiet dokumentów w LSI2014.
- 3. Każdy pakiet dokumentów zostaje uwierzytelniony (podpisany) przez osoby upoważnione do reprezentowania wnioskodawcy poprzez wykorzystanie podpisu PZ.
- 4. W przypadku, gdy z powodów technicznych wykorzystanie podpisu PZ nie jest możliwe wnioskodawca może złożyć pakiet dokumentów bez wymaganego uwierzytelnienia. W tej sytuacji IZ RPO wezwie wnioskodawcę za pośrednictwem LSI2014 do uzupełnienia podpisuw terminie 5 dni roboczych liczonych od dnia następnego po dniu wysłania wezwania pod rygorem pominięcia złożonego pakietu dokumentów i uznania go za niezłożony.Wnioskodawca może uzupełnić podpis jedynie poprzez utworzenie nowego pakietu dokumentów i jego uwierzytelnienie. Pakiet dokumentów powinien zawierać dokumentyw wersjach pierwotnie przesłanych do IZ RPO. Procedurę stosuje się na każdym etapie w odniesieniu, do którego niniejszy dokument przewiduje wzywanie wnioskodawcy do złożeniauzupełnień/poprawek/ wyjaśnień do wniosku lub załączników.

#### <span id="page-15-1"></span>**5.6. WYCOFANIE WNIOSKU**

1. Po złożeniu wniosku o dofinansowanie projektu wnioskodawcy przysługuje prawo do jego

wycofania. Wycofanie wniosku na etapie naboru nie wyklucza możliwości ponownego złożenia wniosku o dofinansowanie w tym naborze, o ile zostanie dotrzymany termin określony przez IZ RPO na jego złożenie.

- 2. Wycofanie wniosku odbywa się za pośrednictwem LSI2014 i może zostać dokonane wyłącznie przez osoby uprawnione do reprezentowania wnioskodawcy.
- 3. Informacja musi zostać przekazana w formie oświadczenia uwierzytelnionego przez osoby uprawnione do reprezentowania wnioskodawcy, poprzez wykorzystanie podpisu PZ.
- 4. Wycofanie wniosku o dofinansowanie projektu po zakończeniu oceny danego wniosku oznacza rezygnację z ubiegania się o dofinansowanie. Wycofanie wniosku skutkuje wykreśleniem projektu z WZPP.

## <span id="page-16-0"></span>**5.7. WYMAGANIA W ZAKRESIE WSKAŹNIKÓW PROJEKTU**

- 1. Wnioskodawca zobowiązany jest do wyboru wszystkich adekwatnych do zakresu rzeczowego wskaźników produktu i rezultatu, które zostały określone w pkt 8 i 9 opisów poszczególnych działań w SZOOP oraz w załączniku nr 2 do SZOOP pn. Tabela wskaźników rezultatu bezpośredniego i produktu dla działań. Jednocześnie wniosek o dofinansowanie projektu pozakonkursowego powinien być zgodny z zakresem projektu przyjętym przez ZWLi umieszczonym w WZPP.
- 2. W przypadku projektów, w których nastąpiła zmiana zakresu rzeczowego oraz wskaźników,wniosek o dofinansowanie powinien być zgodny z ostatnio przyjętym aneksem do preumowy/uchwałą zmieniającą zobowiązanie.
- 3. Przed złożeniem wniosku o dofinasowanie, zmiany zakresu rzeczowego projektu pozakonkursowego dokonywane mogą być wyłącznie zgodnie z procedurą opisaną w pkt 25-28 Rozdziału **4***. PODPISANIE PREUMÓW /PRZYJMOWANIE ZOBOWIĄZAŃ DLA PROJEKTÓW WPISANYCH DO WZPP.* Dokonanie zmiany w zakresie przygotowywanego projektu w stosunku do tego, który był podstawą umieszczenia projektu na WZPP, bez uzyskania pisemnej akceptacji IZ RPO oraz zmiany zapisów preumowy/zobowiązania stanowi przesłankę do wypowiedzenia preumowy/odstąpienia od realizacji zobowiązania.
- 4. W sytuacji, gdy wnioskodawca zgłosił gotowość do złożenia wniosku o dofinansowanie i odstąpił od procedury podpisania preumowy/przyjęcia zobowiązania, zakres rzeczowy powinien być zgodny z zatwierdzoną w trybie negocjacyjno-uzgodnieniowym fiszką projektową, na podstawie której został on wpisany do WZPP.
- 5. Uszczegółowienie zapisów dotyczących wskaźników stanowi Podręcznik monitorowania wskaźników na poziomie projektu w ramach RPO WL. Podręcznik, o którym mowa publikowany jest na stronie internetowej [www.rpo.lubelskie.pl.](http://www.rpo.lubelskie.pl/)

#### <span id="page-16-1"></span>**5.8. KWALIFIKOWALNOŚĆ**

- 1. Zasady dotyczące kwalifikowalności wydatków zostały określone w *Wytycznych w zakresie kwalifikowalności wydatków w ramach Europejskiego Funduszu Rozwoju Regionalnego, Europejskiego Funduszu Społecznego oraz Funduszu Spójności na lata 2014 – 2020*  wydanych przez ministra właściwego ds. rozwoju.
- 2. Wytyczne, o których mowa powyżej, publikowane są na stronie internetowej [www.miir.gov.pl](http://www.miir.gov.pl/) oraz [www.funduszeeuropejskie.gov.pl.](http://www.funduszeeuropejskie.gov.pl/)
- 3. Szczegółowe zasady kwalifikowalności zawarte są w SZOOP w opisach poszczególnych działańw pkt. 10 dotyczącym typów projektów oraz pkt. 19 dotyczących limitów i ograniczeń w realizacjiprojektów.
- 4. Fakt, że dany projekt kwalifikuje się do dofinansowania w ramach RPO WL nie oznacza, że wszystkie wydatki poniesione podczas jego realizacji będą uznane za kwalifikowalne.
- 5. Ocena kwalifikowalności wydatku polega na analizie zgodności jego poniesieniaz obowiązującymi przepisami prawa unijnego i prawa krajowego, umową o dofinansowaniei Wytycznymi oraz innymi dokumentami, do których stosowania beneficjent zobowiązał sięw umowie o dofinansowanie.
- 6. Kwalifikowalność wydatków badana jest na każdym etapie projektu. Na etapie oceny wnioskuo dofinansowanie dokonywana jest ocena kwalifikowalności planowanych wydatków. Przyjęcie danego projektu do realizacji i zawarcie z beneficjentem umowy o dofinansowanie projektu nie oznacza, że wszystkie wydatki które beneficjent przedstawi we wniosku o płatność w trakcie realizacji projektu, zostaną poświadczone, zrefundowane lub rozliczone (w przypadku systemu zaliczkowego). Ocena kwalifikowalności poniesionego wydatku dokonywana jest w trakcie realizacji projektu poprzez weryfikację wniosków o płatność oraz w trakcie kontroli projektu, w tym kontroli w miejscu realizacji projektu lub siedzibie beneficjenta. Ocena kwalifikowalności poniesionych wydatków jest prowadzona także po zakończeniu realizacji projektu w zakresie obowiązków nałożonych na beneficjenta umową o dofinansowanie projektu oraz wynikającychz przepisów prawa.
- 7. W ramach projektów priorytetowych/strategicznych RPO WL za kwalifikowalne mogą zostać uznane koszty zarządzania w łącznej wysokości max. 6% wydatków kwalifikowalnych projektów, w tym:
	- a) koszty wynagrodzeń osób zaangażowanych w zarządzanie Projektem, podmiotów zewnętrznych odpowiedzialnych za zarządzanie Projektem, koszty obsługi prawnej,
	- b) pozostałe koszty zarządzania projektami pozakonkursowymi, na które mogą składać się:
		- koszty utrzymania (czynsz, najem, opłaty administracyjne) oraz organizacji biura, jak również koszty związane z nabyciem jego wyposażenia, związane z obsługą administracyjną projektu,
		- amortyzacja, najem, leasing, zakup środków trwałych oraz wartości materialnych i prawnych, o ile spełniają wymogi określone w *Wytycznych w zakresie kwalifikowalności wydatków w ramach Europejskiego Funduszu Rozwoju Regionalnego, Europejskiego Funduszu Społecznego oraz Funduszu Spójności na lata 2014 – 2020*,
		- opłaty za energię elektryczną, cieplną, gazową i wodę, opłaty przesyłowe, opłaty za odprowadzanie ścieków w zakresie związanym z obsługą administracyjną projektu,
		- koszty sprzątania pomieszczeń związanych z obsługą administracyjną projektu, w tym środki do utrzymania ich czystości,
		- koszty delegacji służbowych osób zaangażowanych w realizację projektu.

Koszty zarządzania mogą być rozliczane na podstawie dowodów księgowych lub stawką ryczałtową w wysokości maksymalnie 6% kosztów kwalifikowalnych. Uproszczonych metod rozliczania wydatków nie można stosować w przypadku, gdy realizacja projektu jest zlecana w całości wykonawcy. Stawka ryczałtowa może mieć zastosowanie wyłącznie do kosztówzarzadzania, które nie są objęte zamówieniem publicznym.

Wyboru sposobu rozliczania wydatków dokonuje beneficjent co do zasady, do momentu zawarcia umowy o dofinansowanie projektu. Wyjątkowo, wprowadzenie uproszczonych metod rozliczania wydatków po podpisaniu umowy na pozostałą część projektu dopuszczalne jest w przypadku projektów wieloletnich. W takich przypadkach okres, za który deklarowanesą koszty faktycznie poniesione powinien być wyraźnie oddzielony od okresu, za który koszty są deklarowane na podstawie uproszczonych metod rozliczania wydatków, tak aby uniknąć podwójnego finansowania kosztów projektu.

Limit wydatków kwalifikowalnych na zarządzanie projektem obliczany jest w następujący sposób:

- $\Rightarrow$  Zsumowując wszystkie koszty kwalifikowalne oprócz kosztów działań informacyjnopromocyjnych oraz kosztów zarządzania projektem – otrzymujemy wielkość "a".
- $\Rightarrow$  Koszt kwalifikowalny ogółem stanowi niewiadomą "x".
- $\Rightarrow$  Wiemy, że 94% kosztu kwalifikowalnego ogółem stanowi koszt kwalifikowalny bez kosztów zarządzania projektem, stąd:

$$
a=0,94x
$$
  
x=a/0,94

Najwyżej 6% tak otrzymanego kosztu kwalifikowalnego ogółem może stanowić koszt zarządzania.

Limity na zarządzanie są ponownie przeliczane przy każdorazowym zmniejszeniu wartości kosztów kwalifikowalnych Projektu i odpowiednio obniżane. Wydatki przekraczające limity na zarządzanie są wydatkami niekwalifikowalnymi.

- 8. W przypadku rozliczania kosztów zarządzania na podstawie dowodów księgowych, jeżeli w ramach projektu do kategorii wydatków kwalifikowalnych zaliczono wydatki związanez wynagrodzeniami, Beneficjent, pod rygorem odmowy uznania wydatku za kwalifikowalny, dołącza do wniosku o płatność następujące dokumenty:
	- a) listy płac (lista płac może zostać dołączona do wniosku, gdy zostały zapłacone jej wszystkie składniki), deklaracje rozliczeniowe (ZUS DRA),
	- b) dokumenty potwierdzające zaangażowanie pracownika w projekt (w szczególności: umowa o pracę, umowa zlecenie, umowa o dzieło, kontrakt menadżerski, zakres czynności, karta czasu pracy, kalkulacja dotycząca wyliczenia stawki godzinowej oraz wynagrodzenia należnego w ramach realizowanego Projektu,protokół potwierdzający wykonanie zlecenia, protokół odbioru wykonanych czynności za okresy objęte dowodami księgowymi),
	- c) oświadczenie pracownika potwierdzające, że łączne zaangażowanie w realizację wszystkich projektów finansowanych z funduszy strukturalnychi Funduszu Spójności oraz działań finansowanych z innych źródeł, w tym środków własnych Beneficjenta i innych podmiotów w danym miesiącu, nie przekracza łącznie 276 godzin miesięcznie.

Niezwłocznie po zaangażowaniu osoby do Projektu Beneficjent wprowadza na bieżąco do SL2014 dane, których zakres i forma określona została w Podręczniku dla beneficjentów systemu SL 2014, dostępnym na stronie internetowej www.rpo.lubelskie.pl, w tym wymiar czasupracy i godzin pracy, jeśli zostały określone w dokumentach związanych z zaangażowaniemosoby do Projektu. Beneficjent zobowiązuje się do stosowania w/w dokumentu i jego ewentualnych zmian przy realizacji Umowy.

9. Limit wydatków kwalifikowalnych przeznaczonych na działania informacyjno-promocyjne w ramach jednego projektu wynosi maksymalnie 1% wydatków kwalifikowalnych ale nie więcej nie więcej niż 100 tys. złotych. Kalkulację i ustalenie limitu przeprowadza się na etapie oceny wniosku o dofinansowanie. Limit nie podlega ponownemu przeliczeniu w

okresie realizacji Umowy. Zasady dotyczące obowiązków informacyjno-promocyjnych beneficjenta opisanezostały w złączniku nr 17 do niniejszego dokumentu.

10. Za kwalifikowalne w ramach projektu mogą zostać uznane również wydatki na wykonanie prac/robót dodatkowych, których wykonanie stało się niezbędne w trakcie realizacji projektu.

Objęcie dofinansowaniem takich wydatków jest dopuszczalne, pod warunkiem, iż:

- 1) zostanie zawarty odpowiedni aneks do umowy o dofinasowanie na etapie realizacji projektu;
- 2) wydatki są należycie udokumentowane (m.in. protokołami konieczności);
- 3) wydatki spełniają wszystkie pozostałe kryteria kwalifikowalności wydatków, o których mowa w umowie o dofinasowanie;
- 4) w ramach umowy o dofinasowanie zostały wygospodarowane oszczędności umożliwiające ich sfinansowanie.
- 11. W przypadku projektu obejmującego również koszty niekwalifikowalne, wynagrodzenie inspektora nadzoru kwalifikuje się do wsparcia w całości. Wydatki poniesione przez Beneficjenta na zakup sprzętu i wyposażenia dla inspektora nadzoru stanowią wydatki niekwalifikowalne.
- 12. W przypadku zwiększenia wynagrodzenia należnego wykonawcy, które następuje w wynikuwaloryzacji ceny, ugody lub orzeczenia sądu, wydatek poczyniony na pokrycie zwiększonego wynagrodzenia może być uznany za kwalifikowalny, jeżeli spełnia wszystkie kryteria kwalifikowalności wydatków, o których mowa w *Wytycznych w zakresie kwalifikowalności wydatków w ramach Europejskiego Funduszu Rozwoju Regionalnego, Europejskiego Funduszu Społecznego oraz Funduszu Spójności na lata 2014- 2020*, umowie o dofinasowanie oraz w ramach niniejszej umowy zostały wygospodarowane oszczędności umożliwiające jego sfinansowanie.
- 13. Jeżeli w ramach projektu do kategorii wydatków kwalifikowalnych zaliczono wydatki związanez podatkiem od towarów i usług (VAT), Beneficjent, dokumentując kwalifikowalność podatku od towarów i usług (VAT), ma obowiązek, pod rygorem odmowy uznania wydatku za kwalifikowalny:
	- 1) dostarczyć z właściwego organu podatkowego pisemną interpretację przepisów prawa podatkowego o możliwości odliczenia podatku VAT, dotyczącego realizowanego Projektu (interpretacja indywidualna), wraz z pierwszym wnioskiem o płatność;
	- 2) złożyć oświadczenie o kwalifikowalności podatku VAT wraz z pierwszym wnioskiem o płatność, który służy celom rozliczeniowym i sprawozdawczym (nie dotyczy wniosku sprawozdawczego);
	- 3) dostarczyć deklarację VAT-7 oraz rejestr/wyciąg z rejestru VAT na żądanie IZ RPO WL.
- 14. W przypadku płatności dokonywanych w walutach obcych stosuje się następujące zasady ustalania odpowiedniego kursu przeliczeniowego:
	- 1) w przypadku płatności bezgotówkowych dokonywanych w walutach obcych jako kurs przeliczeniowy należy przyjąć kurs sprzedaży walut z dnia dokonania płatności zastosowany przez bank realizujący transakcję;
	- 2) w przypadku płatności gotówkowych dokonywanych w walutach obcych wartość transakcji należy przeliczyć na walutę polską według kursu, po jakim waluta obca została zakupiona;
	- 3) w przypadku, w którym nie ma możliwości przedstawienia rzeczywistego kursu po jakim została przeliczona transakcja zapłaty np. gdy dokonywana jest w walucie obcej poza

granicami Polski w banku, który nie prowadzi tabeli kursu walut przeliczanych na walutę polską, jako kurs przeliczeniowy należy przyjąć kurs sprzedaży walut ogłoszony przez Narodowy Bank Polski (NBP) w dniu dokonania transakcji zapłaty;

- 4) jeżeli nie ma możliwości przeliczenia na walutę polską według kursu sprzedaży waluty obcej ogłoszonego przez NBP, gdyż NBP nie publikuje takich tabel, należy zastosować kurs średni NBP obowiązujący w dniu dokonania transakcji zapłaty;
- 5) kurs, po jakim została przeliczona waluta, powinien zostać udokumentowany przez Beneficjenta.
- 15. Wnioskodawca ma obowiązek udzielać zamówień w Projekcie oraz realizować te zamówienia zgodnie z przepisami prawa powszechnie obowiązującego oraz zgodnie z zasadami określonymiw Wytycznych kwalifikowalności. Wnioskodawca zobowiązany do stosowania zasady konkurencyjności ma obowiązek upubliczniania zapytań ofertowych na stronie internetowej Bazy Konkurencyjności Funduszy Europejskich pod adresem: [www.bazakonkurencyjnosci.funduszeeuropejskie.gov.pl.](http://www.bazakonkurencyjnosci.funduszeeuropejskie.gov.pl/) W przypadku zawieszenia działalności strony [www.bazakonkurencyjnosci.funduszeeuropejskie.gov.pl](http://www.bazakonkurencyjnosci.funduszeeuropejskie.gov.pl/) potwierdzonego odpowiednim komunikatem ministra właściwego do spraw rozwoju regionalnego Wnioskodawca zobowiązany jest do skierowania zapytania ofertowego do co najmniej trzech potencjalnych wykonawców, oile na rynku istnieje trzech potencjalnych wykonawców danego zamówienia oraz upublicznienia tego zapytania co najmniej na stronie internetowej beneficjenta, o ile posiada taką stronę. W przypadku, gdy Wnioskodawca wszczął postępowanie o udzielenie zamówienia po otrzymaniu wezwania do złożenia wniosku o dofinasowanie, lecz przed zawarciem Umowy, zasada konkurencyjności może zostać uznana za spełnioną jedynie wówczas, gdy Wnioskodawca upublicznił zapytanie ofertowe na stronie internetowej [www.bazakonkurencyjności.funduszeeuropejskie.gov.pl.](http://www.bazakonkurencyjności.funduszeeuropejskie.gov.pl/)
- 16. W przypadku, gdy realizowane przez Wnioskodawcę przedsięwzięcie będzie składało się z kilku etapów realizowanych w ramach jednego projektu, a jeden z etapów, nie stanowiącysamodzielnej części projektu, zostanie zakończony przed dniem złożenia wnioskuo dofinansowanie, to co do zasady, przedsięwzięcie takie w całości będzie mogło uzyskać dofinansowanie w ramach RPO WL (z zastrzeżeniem odmiennych zasad dotyczących efektu zachęty przy projektach objętych pomocą publiczną). Należy w tym przypadku mieć jednak na uwadze, że cały projekt nie może zostać fizycznie ukończony lub w pełni zrealizowany przed przedłożeniem IZ RPO WL wniosku o dofinansowanie, niezależnie od tego, czy wszystkie dotyczące tego projektu płatności zostaną przez beneficjenta dokonane.

W przypadku, gdy inwestycja realizowana jest etapami i jeden lub więcej etapów, stanowiący odrębną i samodzielną część projektu (możliwy do wyodrębnienia zakres rzeczowy i finansowy oraz odrębność funkcjonalna produktów), zgłoszony do objęcia wsparciem, zostanie ukończony, tj. przed złożeniem wniosku o dofinansowanie nastąpi odbiór robót budowlanych, dostaw lub usług, to co do zasady, ta część inwestycji nie będzie mogła uzyskać dofinansowania w ramach RPO WL. Fakt zakończenia przed złożeniem wniosku o dofinansowanie jednego z etapów projektu (zgłoszonego do dofinansowania jako część szerszego przedsięwzięcia) nie dyskwalifikuje więc pozostałej części projektu z możliwości uzyskania wsparcia w ramach RPOWL. Do dofinansowania będzie mógł zostać przedłożony projekt w części obejmującej etapy inwestycji jeszcze nie zakończone w świetle art. 65 ust. 6 Rozporządzenia ogólnego 1303/2013, natomiast wydatki poniesione w związku z zakończonym etapem inwestycji będą stanowić część niekwalifikowaną projektu.

17. Projekty realizowane w ramach RPO WL musza przyczyniać się do realizacji zasad horyzontalnych: równości szans i niedyskryminacji, w tym dostępności dla osób z niepełnosprawnościami, równości mężczyzn i kobiet, zrównoważonego rozwoju, a także partnerstwa.

18. Ocena kwalifikowalności wydatków odbywać się będzie zgodnie z zasadami określonymi w niniejszym dokumencie, SZOOP i ww. wytycznych, a także w umowie o dofinasowanie. IZ RPO zastrzega, że zasady kwalifikowalności wydatków mogą ulec zmianie w związku ze zmianą przepisów prawa, zmianą ww. wytycznych lub w związku ze zmianą umowy o dofinasowanie na etapie realizacji projektu.

## <span id="page-21-0"></span>**5.9. PROJEKTY OBJĘTE POMOCĄ PUBLICZNĄ**

- 1. W rozumieniu przepisów unijnych każdy kto oferuje towary lub usługi na rynku prowadzi działalność gospodarczą. W takim przypadku, aby stwierdzić, czy projekt powinien zostać objęty pomocą publiczną, należy zweryfikować projekt pod kątem spełniania przesłanek określonychw art. 107 Traktatu o funkcjonowaniu Unii Europejskiej (TFUE).
- 2. Na podstawie art. 107 ust. 1 Traktatu o funkcjonowaniu Unii Europejskiej (TFUE) można uznać, iżpomocą publiczną jest wsparcie udzielane przedsiębiorstwu $^{\mathsf{1}},$  o ile jednocześnie spełnione są następujące warunki:
	- **a) jest przyznawane przez Państwo lub pochodzi ze środków państwowych,**

Środki pochodzące z funduszy europejskich stanowią środki przyznawane z zasobów państwowych. Tym samym środki, które beneficjent uzyska z RPO WL 2014-2020, będą pochodziły z zasobów państwowych. Co oznacza, że każdorazowo będzie spełniona pierwsza przesłanka występowania pomocy publicznej.

## **b) udzielane jest na warunkach korzystniejszych niż oferowane na rynku,**

Dotacja bezzwrotna stanowi korzyść ekonomiczną, której przedsiębiorca nie uzyskałby w normalnych warunkach rynkowych

**c) ma charakter selektywny (uprzywilejowuje określone przedsiębiorstwo lub przedsiębiorstwa albo produkcję określonych towarów),**

Dofinansowanie w ramach RPO WL 2014-2020 ma charakter selektywny, gdyż przyznawane jest dla konkretnego podmiotu.

**d) grozi zakłóceniem lub zakłóca konkurencję oraz wpływa na wymianę handlową między Państwami Członkowskimi UE.**

Uznaje się, że środek przyznany przez państwo zakłóca lub grozi zakłóceniem konkurencji, jeżeli może on powodować poprawę pozycji konkurencyjnej beneficjenta w porównaniu z pozycją innych przedsiębiorstw, z którymi beneficjent konkuruje. Za wpływ na wymianę handlową pomiędzy państwami członkowskimi uznaje się co najmniej prawdopodobieństwo wpływu na taką wymianę.

Aby wsparcie stanowiło pomoc publiczną, wymienione powyżej warunki muszą zaistnieć łącznie.W przypadku, gdy którykolwiek z powyższych warunków nie jest spełniony, nie mamy do czynieniaz pomocą publiczną.

#### **Brak uwzględnienia pomocy publicznej w projekcie powinien być szczegółowo uzasadniony w tab. 3.1.5 Studium wykonalności.**

**Zgodnie z pkt. 207 Zawiadomienia Komisji w sprawie pojęcia pomocy państwa w rozumieniu art. 107 ust. 1 Traktatu o funkcjonowaniu Unii Europejskiej (2016/C 262/01), w przypadkach infrastruktury podwójnego wykorzystania, jeżeli, jest ona prawie wyłącznie wykorzystywana do celów działalności niegospodarczej, finansowanie takiej infrastruktury może w całości wykraczać poza zakres zasad pomocy państwa, pod warunkiem że użytkowanie do celów działalności gospodarczej ma charakter czysto pomocniczy, tj. działalności bezpośrednio powiązanejz eksploatacją infrastruktury, koniecznej do eksploatacji infrastruktury lub nieodłącznie związanejz** 

<sup>&</sup>lt;sup>1</sup> Za przedsiebiorstwo uznaje się podmiot prowadzący działalność gospodarczą bez względu na jego formę prawną (zgodnie z załącznikiem nr I do Rozporządzenia 651/2014).

**podstawowym wykorzystaniem o charakterze niegospodarczym. Uznaje się, że taka sytuacja ma miejsce, gdy działalność gospodarcza pochłania takie same nakłady jak podstawowa działalnośćo charakterze niegospodarczym, takie jak materiały, sprzęt, siła robocza lub aktywa trwałe. Działalność gospodarcza o charakterze pomocniczym musi mieć ograniczony zakres, w odniesieniu do wydajności infrastruktury. Użytkowanie infrastruktury do celów gospodarczych można uznać za działalność pomocniczą, jeżeli wydajność przydzielana co roku na taką działalność nie przekracza 20 % całkowitej rocznej wydajności infrastruktury (przypis 305 do pkt 207 ww. Zawiadomienia). Proporcję w zakresie wykorzystania infrastruktury można ustalić np. odnosząc się do czasu (liczby godzin w skali roku), w jakim dana infrastruktura jest wykorzystywana na cele gospodarczei niegospodarcze. Jeśli liczba godzin wykorzystania obiektu na cele gospodarcze będzie mniejsza niż20% całkowitego czasu użytkowania obiektu, wówczas można uznać, iż obiekt w całości ma charakter niegospodarczy.**

W przypadku, gdy wsparcie, o które ubiega się Wnioskodawca spełnia przesłanki wynikające z art. 107 TFUE a działalność gospodarcza nie ma charakteru czysto pomocniczego, możliwość jego przyznania ograniczone jest do tych Działań, w których zapisy SZOOP przewidują udzielenie wsparcia stanowiącego pomoc publiczną (pkt. 24 karty danego Działania). Ponadto pkt. 24 karty działań SZOOPwskazuje na podstawy prawne, które mają zastosowanie do pomocy publicznej udzielanej w ramach danego Działania. Należy pamiętać, że w przypadku projektów objętych zasadami pomocy publicznej,za kwalifikowalne mogą być uznane tylko te wydatki, które spełniają łącznie warunki określonew SZOOP oraz warunki wynikające z odpowiednich regulacji w zakresie pomocy publicznej, przyjętychna poziomie unijnym lub krajowym.

W ramach RPO WL na lata 2014-2020 pomoc publiczna udzielana jest m.in. w ramach:

- Rozporządzenia Ministra Infrastruktury i Rozwoju z dnia 28 sierpnia 2015 r. w sprawie udzielania pomocy inwestycyjnej na kulturę i zachowanie dziedzictwa kulturowego w ramachregionalnych programów operacyjnych na lata 2014-2020 - posiada numer referencyjny SA. 59558 (2020/X),
- Rozporządzenie Ministra infrastruktury i Rozwoju z dnia 3 września 2015 r. w sprawie udzielania pomocy na inwestycje w układu wysokosprawnej kogeneracji oraz na propagowanie energii ze źródeł odnawialnych w ramach regionalnych programów operacyjnych na lata 2014-2020–posiada numer referencyjny programu pomocowego: SA.59143 (2020/X);
- Rozporządzenia Ministra infrastruktury i Rozwoju z dnia 3 września 2015 r. w sprawie udzielania regionalnej pomocy inwestycyjnej w ramach regionalnych programów operacyjnych na lata 2014-2020 – posiada numer referencyjny programu pomocowego: SA.101609;
- Rozporządzenia Ministra infrastruktury i Rozwoju z dnia 3 września 2015 r. w sprawie udzielania pomocy na inwestycje wspierające efektywność energetyczną w ramach regionalnych programów operacyjnych na lata 2014-2020– posiada numer referencyjny programu pomocowego: SA.59147 (2020/X);
- Rozporządzenia Ministra Rozwoju z dnia 16 czerwca 2016 r. w sprawie udzielania pomocy inwestycyjnej na infrastrukturę badawczą w ramach regionalnych programów operacyjnych na lata 2014-2020 – posiada numer referencyjny SA.59140 (2020/X);
- Rozporządzeniem Ministra Infrastruktury i Rozwoju z 5 listopada 2015 r. w sprawie udzielaniapomocy na realizację inwestycji służących podniesieniu poziomu ochrony środowiska w ramach regionalnych programów operacyjnych na lata 2014-2020 – posiada numerreferencyjny SA.59145 (2020/X);
- Rozporządzeniem Ministra Infrastruktury i Rozwoju z dnia 20 października 2015 r.

w sprawie udzielania pomocy inwestycyjnej na infrastrukturę sportową i wielofunkcyjną infrastrukturę rekreacyjną w ramach regionalnych programów operacyjnych na lata 2014- 2020 – posiada numer referencyjny: SA.59213 (2020/X);

- Rozporządzeniem Ministra Infrastruktury i Rozwoju z dnia 5 sierpnia 2015 r. w sprawie udzielania pomocy inwestycyjnej na infrastrukturę lokalną w ramach regionalnych programów operacyjnych na lata 2014-2020 – posiada numer referencyjny: SA.59212 (2020/X);
- Rozporządzeniem Ministra Infrastruktury i Rozwoju z dnia 5 listopada 2015 r. w sprawie udzielania pomocy inwestycyjnej na efektywny energetycznie system ciepłowniczy i chłodniczy w ramach regionalnych programów operacyjnych na lata 2014–2020 – posiada numer referencyjny SA.59144 (2020/X);
- Rozporządzeniem Ministra Infrastruktury i Rozwoju z dnia 5 listopada 2015 r. w sprawie udzielania pomocy inwestycyjnej na infrastrukturę energetyczną w ramach regionalnych programów operacyjnych na lata 2014-2020 – posiada numer referencyjny SA.60908 (2020/X).
- 3. Efekt zachęty

W przypadku prac objętych pomocą publiczną na podstawie Rozporządzenia Komisji (UE) nr 651/2014 z dnia 17 czerwca 2014 r. uznającego niektóre rodzaje pomocy za zgodne z rynkiemwewnętrznym w zastosowaniu art. 107 i 108 Traktatu rozpoczęcie prac związanych z realizacją inwestycji może rozpocząć się po dniu złożenia przez Wnioskodawcę wniosku o dofinansowanie.

W przypadku rozpoczęcia prac przed okresem kwalifikowalności, wskazanym dla danego projektu w umowie o dofinansowanie projektu, nie występuje efekt zachęty i projekt nie może uzyskać dofinansowania.

Przez efekt zachęty należy rozumieć zasadę związaną z udzielaniem pomocy publicznej, której spełnienie jest wymagane do uznania pomocy za legalną. Pomoc wywołuje efekt zachęty, jeżeli beneficjent złożył do danego państwa członkowskiego pisemny wniosek o przyznanie pomocy przed rozpoczęciem prac nad projektem lub rozpoczęciem działalności. Efekt zachęty ma miejsce wtedy, gdy pomoc zmienia zachowanie przedsiębiorstwa w taki sposób, że angażuje się ono w dodatkową działalność przyczyniającą się do rozwoju obszaru, której nie podjęłoby bez przyznanej pomocy lub którą podjęłoby w ograniczonym lub innym zakresie lub w innym miejscu. Szczegółowe zasady dotyczące efektu zachęty zawarte są w art. 6 Rozporządzeniu 651/2014 oraz Wytycznych Komisji Europejskiej w sprawie pomocy regionalnej na lata 2014-2020 pkt 5.2.

Przez rozpoczęcie realizacji projektu należy rozumieć rozpoczęcie prac zmierzających do realizacji inwestycji. Rozpoczęciem prac w rozumieniu Rozporządzenia 651/2014 jest rozpoczęcie robót budowlanych związanych z inwestycją lub pierwsze prawnie wiążące zobowiązanie do zamówienia urządzeń lub inne zobowiązanie, które sprawia, że inwestycja staje się nieodwracalna, zależnie od tego, co nastąpi najpierw. Zakupu gruntów ani prac przygotowawczych, takich jak uzyskanie zezwoleń i przeprowadzenie studiów wykonalności czy audytów energetycznych, nie uznaje się za rozpoczęcie prac. Termin ten zostanie określony we wniosku o dofinansowanie oraz w umowieo dofinansowanie.

W zakresie "zakupu wartości niematerialnych i prawnych" – pierwsze zobowiązanie wnioskodawcy do ich zamówienia: podpisanie umowy na ich realizację, wpłata zaliczki lub zadatku stanowi rozpoczęcie realizacji projektu.

**Biorąc pod uwagę powyższe, warunek spełnienia efektu zachęty weryfikuje się dla całego projektu,bez względu na to czy jest on w całości czy w części objęty pomocą publiczną.**

4. Kumulacja pomocy

Pomoc, jaka udzielana jest na realizację wyłonionego do dofinansowania projektu na podstawie Rozporządzenia 651/2014, może być kumulowana z inną pomocą, zgodną z rynkiem wewnętrznym, wyłączoną na mocy innego rozporządzenia lub zatwierdzoną przez Komisję.

Zasady kumulacji pomocy udzielanej na podstawie Rozporządzenia 651/2014, określa przepis art. 8 Rozporządzenia 651/2014.

Zasady kumulacji pomocy de minimis udzielanej na podstawie Rozporządzenia 1407/2013 określa przepis art. 5 Rozporządzenia 1407/2013.

Zasady łączenia instrumentów finansowych z dotacjami określa art. 37 ust. 2 lit . e) i ust . 7 – 9 Rozporządzenia ogólnego 1303/2013.

Należy jednak pamiętać, że zgodnie z art. 2 pkt 9 Rozporządzenia ogólnego 1303/2013, projekt realizowany w ramach RPO WL, musi przyczyniać się do realizacji celów priorytetu lub priorytetów Programu. Oznacza to, iż projekt objęty dofinansowaniem w ramach RPO WL, nie może być współfinansowany ze środków objętych innymi programami operacyjnymi: regionalnymi lub krajowymi.

#### <span id="page-24-0"></span>**ROZDZIAŁ 6 SZCZEGÓŁOWE PROCEDURY OCENY PROJEKTÓW POZAKONKURSOWYCH**

## <span id="page-24-1"></span>**6.1. ZASADY OGÓLNE**

- 1. Weryfikacji warunków formalnych dokonują pracownicy IZ RPO, natomiast oceny spełnieniaprzez projekt kryteriów wyboru projektów dokonuje Komisja Oceny Projektów (KOP).
- 2. Prace w ramach KOP powołanej w ramach naboru projektów w trybie pozakonkursowym przebiegają w następujących po sobie etapach:
	- a) Ocena spełnienia przez projekt kryteriów formalnych (dostępu, specyficznych i poprawności) dokonywana przez pracowników ONiOP w DW EFRR powołanych do KOP,
	- b) ocena spełnienia przez projekt kryteriów merytorycznych (technicznych, technicznych specyficznych (jeśli zostały ustanowione dla danego Działania), finansowo-ekonomicznych, finansowo – ekonomicznych specyficznych (jeśli zostały ustanowione dla danego Działania) i trafności merytorycznej) dokonywana przez ekspertów zewnętrznych/pracowników IZ RPOpowołanych do KOP.
- 3. Terminy określone w wezwaniach IZ RPO liczy się od dnia następującego po dniu wysłania wezwania.
- 4. Jeżeli na którymkolwiek etapie oceny lub przed zawarciem umowy o dofinansowanie powstanie wątpliwość co do spełniania przez projekt kryteriów wyboru projektów uznanych za spełnione na wcześniejszych etapach oceny, KOP może dokonać weryfikacji projektu w zakresie kryteriów, których wątpliwość dotyczy, nie będąc związana oceną dotychczas dokonaną.

#### <span id="page-24-2"></span>**6.2. WERYFIKACJA WARUNKÓW FORMALNYCH ORAZ OCZYWISTYCH OMYŁEK**

- 1. Zgodnie z treścią art. 48 ust 4b ustawy wdrożeniowej do uzupełniania braków w zakresie warunków formalnych i poprawiania oczywistych omyłek stosuje się odpowiednio przepisy art. 43 ustawy wdrożeniowej.
- 2. Warunki formalne odnoszą się do kompletności, formy oraz terminu złożenia wniosku o dofinansowanie projektu. Ich weryfikacja odbywa się przez stwierdzenie spełniania albo niespełniania danego warunku.
- 3. Podczas weryfikacji warunków formalnych sprawdzeniu podlega:
	- a) Termin złożenia wniosku o dofinansowanie: czy wniosek został złożony w terminie określonym przez IZ RPO;
	- b) Forma wniosku o dofinansowanie: czy wniosek i załączniki zostały przesłane w systemie LSI2014,
	- c) Kompletność przedłożonej dokumentacji aplikacyjnej:
		- czy wniosek zawiera ważny podpis wnioskodawcy lub osoby upoważnionej do jego reprezentowania, z załączeniem oryginału lub kopii dokumentu poświadczającego umocowanie takiej osoby do reprezentowania wnioskodawcy.
		- czy podpis cyfrowy jest ważny, tj. certyfikat związany z podpisem cyfrowym jest aktualny (nie wygasł),
		- czy wszystkie wymagane pola wniosku zostały wypełnione,
		- czy dołączono wszystkie wymagane załączniki.
- 4. Weryfikacja warunków formalnych oraz oczywistych omyłek trwa nie dłużej niż 30 dni roboczychod daty złożenia wniosku o dofinasowanie. W uzasadnionych przypadkach termin weryfikacji warunków formalnych może zostać przedłużony, o czym IZ RPO niezwłocznie informuje za pośrednictwem swojej strony internetowej podając przyczyny wydłużenia terminu.
- 5. Weryfikacja każdego z warunków formalnych jest weryfikacją zerojedynkową:
	- a) Weryfikacja wniosku na poziomie "1" w odniesieniu do każdego z warunków formalnych, oznacza, że wniosek jest poprawny i może zostać skierowany do oceny w oparciu o kryteria wyboru projektów.
	- b) Weryfikacja wniosku na poziomie "0" co najmniej w jednym z warunków formalnych oznacza, że wniosek nie jest poprawny pod względem warunków formalnych.
- 6. Z zastrzeżeniem pkt 9, w przypadku, o którym mowa w pkt 5 lit. b oraz w przypadku stwierdzenia we wniosku błędów formalnych i oczywistych omyłek IZ RPO wzywa wnioskodawcę za pośrednictwem LSI2014 do uzupełnienia braków w zakresie warunków formalnych wniosku lub poprawienia w nim oczywistej omyłki w terminie 10 dni kalendarzowych liczonych od dnia następnego po dniu wysłania wezwania, pod rygorem pozostawienia wniosku bez rozpatrzenia,z zastrzeżeniem, iż w przypadku niespełnienia warunku formalnego, o którym mowa w pkt 3a wniosek pozostawia się bez rozpatrzenia, bez możliwości uprzedniego poprawienia/uzupełnienia wniosku. Uzupełnienie wniosku wyłącznie w zakresie brakującego podpisu może nastąpić jedynie poprzez utworzenie nowego pakietu dokumentów i jego uwierzytelnienie. Pakiet dokumentów powinien zawierać dokumenty w wersjach pierwotnie przesłanych do IZ RPO. Uzupełnienie braków w zakresie warunków formalnych lub poprawa oczywistych omyłek może nastąpić wyłącznie w zakresie wskazanym w wezwaniu.
- 7. Jeżeli wnioskodawca nie spełni warunku formalnego, o którym mowa w pkt 3a, nie dokona uzupełnienia wszystkich braków w zakresie warunków formalnych/poprawy wszystkich omyłekw terminie lub w zakresie określonym w wezwaniu, dokona zmian we wniosku lub w załącznikachpoza zakresem określonym w wezwaniu, wniosek zostaje pozostawiony bez rozpatrzenia i nie podlega ocenie. Wnioskodawca otrzyma wówczas od IZ RPO informację o pozostawieniu wniosku bez rozpatrzenia wraz z uzasadnieniem. Pozostawienie wniosku bez rozpatrzenia skutkuje usunięciem projektu z WZPP.
- 8. W razie złożenia wniosku o dofinansowanie projektu po terminie wskazanym w wezwaniu wniosek pozostawiany jest bez rozpatrzenia.

## <span id="page-25-0"></span>*6.3.OCENA FORMALNA*

- 1. Po pozytywnej weryfikacji warunków formalnych projekt podlega ocenie pod kątem *spełnieniakryteriów wyboru projektów.*
- 2. Ocenie formalnej podlegają projekty, których wnioski o dofinansowanie wraz z wymaganymi załącznikami spełniają warunki formalne.
- 3. Ocena formalna projektu przeprowadzana jest w terminie nie dłuższym niż 60 dni roboczych od dnia zakończenia weryfikacji warunków formalnych. W uzasadnionych przypadkach termin oceny formalnej może zostać przedłużony. Informacja o przedłużeniu oceny formalnej zamieszczana jest na stronie internetowej [www.rpo.lubelskie.pl.](http://www.rpo.lubelskie.pl/)
- 4. Ocena formalna przeprowadzana jest metodą zerojedynkową na podstawie kryteriów oceny formalnej projektów przyjętych uchwałą Komitetu Monitorującego RPO WL.
- 5. Ocena formalna projektu dokonywana jest kolejno w oparciu o:
	- a) kryteria formalne dostępu,
	- b) kryteria formalne specyficzne oraz kryteria formalne poprawności.
- 6. Pierwszym etapem oceny projektu jest sprawdzenie, czy projekt spełnia wszystkie kryteria formalne dostępu. Kryteria formalne dostępu są kryteriami obligatoryjnymi, spełnienie których jest niezbędne do przyznania dofinansowania. W odniesieniu do kryteriów formalnych dostępu nie jest możliwe wzywanie Wnioskodawcy do wyjaśnień lub uzupełnień.
- 7. Ocena w oparciu o kryteria formalne dostępu weryfikowana jest wartościami: TAK | NIE | NIE DOTYCZY
	- a) ocena projektu na poziomie TAK we wszystkich kryteriach dostępu oznacza, że projekt co do zasady kwalifikuje się do oceny pod kątem kryteriów specyficznych,
	- b) ocena projektu na poziomie NIE co najmniej w jednym kryterium dostępu oznacza, że projekt nie kwalifikuje się do dofinansowania i zostaje oceniony negatywnie co oznacza, że nie podlega dalszej ocenie.
- 8. W przypadku negatywnej oceny projektu w oparciu o kryteria dostępu, IZ RPO informuje wnioskodawcę o zakończeniu oceny projektu wraz z informacją o niespełnieniu kryteriów i uzasadnieniem negatywnej oceny. Negatywna ocena projektu w oparciu o kryteria dostępubędzie skutkowała wykreśleniem projektu z WZPP.
- 9. W przypadku, gdy projekt spełnia wszystkie kryteria formalne dostępu, podlega ocenie w oparciuo kryteria formalne specyficzne a następnie w oparciu o kryterium formalne poprawności.
- 10. Kryteria formalne specyficzne oraz kryterium formalne poprawności są kryteriami obligatoryjnymi, których spełnienie jest niezbędne do przyznania dofinansowania. Kryteria muszą być spełnione bezwarunkowo, ale jego niespełnienie nie powoduje od razu negatywnej oceny wniosku. W trakcie oceny wnioskodawca może zostać wezwany przez IZ RPO do uzupełnienia/poprawy lub złożenia wyjaśnień do wniosku, przy czym zakres uzupełnienia/poprawy wniosku w odniesieniu do danego kryterium, wskazywany jest przez IZ RPO w wezwaniu i dotyczy:
	- − uzasadnienia spełnienia kryterium we wniosku o dofinansowanie projektu,
	- − informacji we wniosku odnoszących się do definicji danego kryterium,
	- − informacji we wniosku odnoszących się do uzasadnienia kryteriów,
	- − informacji dotyczącej typów projektów, do których zastosowanie ma dane kryterium.
- 11. Ocena kryteriów formalnych specyficznych weryfikowana jest wartościami Tak | Nie | Nie Dotyczy, natomiast ocena kryterium poprawności weryfikowana jest wartościami: TAK |

NIE:

- a) ocena projektu na poziomie TAK w odniesieniu do wszystkich kryteriów formalnych specyficznych oraz kryterium formalnego poprawności oznacza, że projekt spełnia kryteria formalne specyficzne i poprawności i zostaje przekazany do oceny merytorycznej,
- b) ocena projektu na poziomie NIE w odniesieniu do któregokolwiek kryterium formalnego<br>specyficznego lub kryterium poprawności skutkuje skierowaniem wniosku kryterium poprawności skutkuje skierowaniem wniosku o dofinansowanie do jednorazowego uzupełnienia/poprawy lub złożenia wyjaśnień.
- 12. W przypadku, o którym mowa w pkt 11 lit. b, IZ RPO kieruje za pośrednictwem LSI2014 do wnioskodawcy wezwanie do uzupełnienia/poprawy dokumentów lub złożenia wyjaśnień ze wskazaniem terminu, w jakim należy tego dokonać. Na wykonanie wezwania wnioskodawca ma 10 dni roboczych liczonych od dnia następnego po dniu wysłania wezwania od IZ RPO.
- 13. Uzupełnieniu/poprawie/wyjaśnieniu mogą podlegać wyłącznie elementy wskazane w wezwaniu,o którym mowa w pkt 12. Jeżeli zmiany wprowadzane zgodnie z treścią wezwania, o którym mowa w pkt 12, czynią koniecznymi dokonanie kolejnych zmian we wniosku – wówczas wnioskodawca wprowadza dodatkowe zmiany we wniosku o dofinansowanie i w odpowiednich załącznikach, informując o tym fakcie IZ RPO i uzasadniając konieczność wprowadzenia dodatkowych zmian. Wprowadzane zmiany mogą prowadzić do modyfikacji projektu,z zastrzeżeniem, iż modyfikacje rzutujące na spełnianie kryteriów mogą polegać jedynie na tym, że projekt będzie spełniał większa liczbę kryteriów lub będzie je spełniał w większym stopniu.
- 14. W przypadku, gdy w projekcie wprowadzone zostaną zmiany inne niż te, o których mowa w pkt 13, projekt w zakresie kryteriów formalnych specyficznych lub kryterium poprawności uzyskuje definitywnie ocenę negatywną i nie podlega dalszej ocenie.
- 15. Niedokonanie przez wnioskodawcę wszystkich uzupełnień/poprawek wskazanych w wezwaniu,o którym mowa w pkt 12, dokonanie nieprawidłowych uzupełnień/poprawek, niezłożenie wyjaśnień lub złożenie wyjaśnień niedostatecznych (tj. takich, których treść nie pozwala uznać kryteriów za spełnione) stanowi podstawę negatywnej oceny projektu.
- 16. Na podstawie wyników oceny projektu IZ RPO podejmuje decyzję o:
	- a) zakwalifikowaniu i przekazaniu projektu do oceny merytorycznej (w przypadku, gdy projekt spełnia kryteria formalne),
	- b) negatywnej ocenie projektu i niezakwalifikowaniu go do oceny merytorycznej, a także wykreśleniu z WZPP.
- 17. Po dokonaniu oceny formalnej projektu, IZ RPO informuje wnioskodawcę o wynikach oceny poprzez:
	- − publikację na stronie [www.rpo.lubelskie.pl](http://www.rpo.lubelskie.pl/) informacji o spełnieniu przez projekt kryteriów formalnych i zakwalifikowaniu go do oceny merytorycznej,
	- − w przypadku negatywnej oceny projektu powiadomienie wnioskodawcy za pośrednictwem LSI2014, wraz z podaniem przyczyny negatywnej oceny. Dalsze procedowanie z projektem skoncentrowane będzie na wykreśleniu projektu z WZPP.

## <span id="page-27-0"></span>*6.4. OCENA MERYTORYCZNA*

- 1. Ocenie merytorycznej podlega projekt spełniający wszystkie kryteria formalne.
- 2. Ocena merytoryczna projektu przeprowadzana jest w terminie nie dłuższym niż 60 dni roboczych od dnia zakończenia oceny formalnej. W uzasadnionych przypadkach termin oceny merytorycznej może zostać przedłużony. Informacja o przedłużeniu oceny merytorycznej zamieszczana jest na stronie internetowej [www.rpo.lubelskie.pl.](http://www.rpo.lubelskie.pl/)
- 3. Ocena merytoryczna każdego projektu dokonywana jest przez członków KOP, w skład której wchodzą eksperci zewnętrzni/pracownicy IZ RPO ds. oceny technicznej, finansowoekonomicznej i trafności merytorycznej, powołani do oceny spełnienia kryteriów merytorycznych.
- 4. Projekty oceniane merytorycznie poddawane są kolejno ocenie pod kątem spełnienia przyjętych przez Komitet Monitorujący RPO WL kryteriów: technicznych, technicznych specyficznych (jeśli zostały ustanowione dla danego Działania), finansowoekonomicznych, finansowo – ekonomicznych specyficznych (jeśli zostały ustanowione dla danego Działania) oraz trafności merytorycznej. Kryteria trafności merytorycznej właściwe są dla poszczególnych Działań RPO WL.
- 5. Pierwszy etap oceny merytorycznej dotyczy oceny projektu pod kątem spełnienia kryteriów technicznych, technicznych specyficznych (jeśli zostały ustanowione dla danego Działania), finansowo-ekonomicznych, finansowo – ekonomicznych specyficznych (jeśli zostały ustanowionedla danego Działania)*,* które są kryteriami obligatoryjnymi. Kryteria muszą być spełnione bezwarunkowo, a niespełnienie przynajmniej jednego z nich skutkuje negatywną oceną projektu i wykreśleniem go z WZPP.
- 6. Ocena spełniania przez projekt każdego z kryteriów technicznych, technicznych specyficznych (jeśli zostały ustanowione dla danego Działania), finansowoekonomicznych, finansowo-ekonomicznych specyficznych (jeśli zostały ustanowione dla danego Działania) weryfikowana jest wartościami: TAK | NIE | NIE DOTYCZY
	- a) ocena projektu na poziomie TAK we wszystkich kryteriach technicznych, technicznych specyficznych (jeśli zostały ustanowione dla danego Działania), finansowo-ekonomicznych, finansowo – ekonomicznych specyficznych (jeśli zostały ustanowione dla danego Działania) oznacza, że projekt jest wykonalny,
	- b) ocena projektu na poziomie NIE co najmniej w jednym kryterium oznacza, że projekt jest niewykonalny i skutkuje negatywną oceną projektu.
- 7. Na etapie oceny kryteriów technicznych, technicznych specyficznych (jeśli zostały ustanowione dla danego Działania), finansowo-ekonomicznych, finansowo – ekonomicznych specyficznych (jeśli zostały ustanowione dla danego Działania) IZ RPO może wezwać wnioskodawcę za pośrednictwem LSI2014 do uzupełnienia lub poprawy wniosku lub złożenia wyjaśnień w odniesieniu do informacji zawartych we wniosku o dofinansowanie. Wnioskodawca składa jew terminie 7 dni roboczych liczonych od dnia następnego po dniu wysłania wezwania, o którym mowa w zdaniu poprzedzającym, przy czym zakres uzupełnienia/poprawy wniosku w odniesieniu do danego kryterium, wskazywany jest przez IZ RPO w wezwaniu i dotyczy:
	- − uzasadnienia spełnienia kryterium we wniosku o dofinansowanie projektu,
	- − informacji we wniosku odnoszących się do definicji danego kryterium,
	- − informacji we wniosku odnoszących się do uzasadnienia kryteriów,
	- − informacji dotyczącej typów projektów, do których zastosowanie ma dane kryterium.
- 8. Uzupełnieniu/poprawie/wyjaśnieniu mogą podlegać wyłącznie elementy wskazane w wezwaniu, o którym mowa w pkt 7. Jeżeli zmiany wprowadzane zgodnie z treścią wezwania, czynią koniecznymi dokonanie kolejnych zmian we wniosku – wówczas wnioskodawca wprowadza dodatkowe zmiany we wniosku o dofinansowanie i w odpowiednich załącznikach, informująco tym fakcie IZ RPO i uzasadniając konieczność wprowadzenia dodatkowych zmian.

Wyjaśnienia/uzupełnienia na etapie oceny kryteriów technicznych, technicznych specyficznych (jeśli zostały ustanowione dla danego Działania), finansowoekonomicznych, finansowo – ekonomicznych specyficznych (jeśli zostały ustanowione dla danego Działania) mogą prowadzić do modyfikacji projektu, z zastrzeżeniem, iż

modyfikacje rzutujące na spełnianie kryteriów mogą polegać jedynie na tym, że projekt będzie spełniał większa liczbę kryteriów lub będzie je spełniał w większym stopniu.

- 9. W przypadku, gdy w projekcie wprowadzone zostaną zmiany inne niż te, o których mowa w pkt 8,projekt w zakresie kryteriów technicznych, technicznych specyficznych, finansowo- ekonomicznych i finansowo-ekonomicznych specyficznych objętych wezwaniem uzyskuje ocenę negatywną i nie podlega dalszej ocenie.
- 10. Niezłożenie wyjaśnień, niedokonanie przez wnioskodawcę wszystkich uzupełnień/poprawek wskazanych w wezwaniu, o którym mowa w pkt 7, dokonanie nieprawidłowych uzupełnień/poprawek, lub złożenie wyjaśnień niedostatecznych (tj. takich, których treść nie pozwala uznać danego kryterium za spełnione) stanowi podstawę negatywnej oceny projektu. W przypadku negatywnej oceny projektu IZ RPO informuje wnioskodawcę o zakończeniu oceny projektu wraz z informacją o niespełnieniu kryteriów technicznych, technicznych specyficznych (jeśli zostały ustanowione dla danego Działania), finansowo-ekonomicznych i/lub finansowo – ekonomicznych specyficznych (jeśli zostały ustanowione dla danego Działania) i uzasadnieniem negatywnej oceny. Negatywna ocena projektu będzie skutkowała wykreśleniem projektu z WZPP.
- 11. Po ocenie wniosku pod kątem kryteriów technicznych, technicznych specyficznych (jeśli zostały ustanowione dla danego Działania), finansowo-ekonomicznych, finansowo – ekonomicznych specyficznych (jeśli zostały ustanowione dla danego Działania) KOP dokonuje oceny projektu podkątem spełnienia *kryteriów trafności merytorycznej*. Kryteria trafności merytorycznej sąkryteriami fakultatywnymi, punktowymi i mają na celu przypisanie projektom określonej liczby punktów i wybranie projektów najbardziej wartościowych w kontekście realizacji celów RPO WL. Na etapie oceny spełniania kryteriów trafności merytorycznej wnioskodawca nie może zostać wezwany do poprawy/ uzupełnienia wniosku lub złożenia wyjaśnień.
- 12.Projekt otrzymuje po ocenie trafności merytorycznej:
	- a) ocenę pozytywną w przypadku uzyskania co najmniej 60% maksymalnej liczby punktów możliwej do uzyskania na etapie oceny trafności merytorycznej. Maksymalna liczba punktów w ocenie merytorycznej wynosi 100 pkt,
	- b) ocenę negatywną w przypadku uzyskania mniej niż 60% maksymalnej liczby punktów możliwej do uzyskania na etapie oceny trafności merytorycznej.
- 13. W sytuacji, w której projekt nie uzyskał minimalnej wymaganej liczby punków, o której mowaw pkt. 12 lit. b, IZ RPO informuje wnioskodawcę o negatywnej ocenie projektu wraz z uzasadnieniem oceny podając punktację uzyskaną przez projekt. Niespełnienie kryteriów merytorycznych będzie skutkowało negatywną oceną projektu i wykreśleniem go z WZPP.
- 14. Projekty realizowane w formule ZIT LOF w trakcie oceny merytorycznej dodatkowo podlegają ocenie strategicznej na podstawie kryteriów oceny strategicznej zgodności ze strategią ZIT LOF zatwierdzonych przez KM RPO.
- 15. Ocenę strategiczną projektów realizowanych w formule ZIT LOF przeprowadza IP ZIT.
- 16. Ocena dokonana przez IP ZIT obejmuje wyłącznie ocenę zgodności projektu ze Strategią ZIT LOF. Pozytywna ocena jest równoznaczna z akceptacją IP ZIT projektu od dofinasowania.
- 17. W sytuacji, w której projekt realizowany w formule ZIT-LOF nie spełnił kryteriów oceny strategicznej zgodności ze strategią ZIT LOF, IZ RPO informuje za pośrednictwem LSI2014 wnioskodawcę o negatywnej ocenie projektu wraz z uzasadnieniem oceny. Niespełnienie kryteriów oceny strategicznej zgodności ze strategią ZIT LOF skutkuje negatywną oceną projektui wykreśleniem go z WZPP.
- 18. Po zakończeniu oceny merytorycznej projektu, na stronie www.rpo.lubelskie.pl publikowana jest informacja o wyniku oceny.
- 19. Ostateczne rozstrzygnięcie w zakresie wyboru projektu pozakonkursowego do dofinansowania, który uzyskał wymaganą liczbę punktów, podejmuje ZWL.

## <span id="page-30-0"></span>*6.5. ZAKOŃCZENIE OCENY I WYBÓR PROJEKTÓW W TRYBIE POZAKONKURSOWYM*

- 1. ZWL w terminie nie dłuższym niż 10 dni roboczych od daty zakończenia oceny merytorycznej dokonuje wyboru projektu do dofinansowania.
- 2. Do dofinansowania mogą zostać wybrane jedynie te projekty, które spełniły kryteria i uzyskały wymaganą liczbę punktów.
- 3. Zarząd Województwa Lubelskiego dokonuje wyboru projektów do dofinansowania w granicach środków dostępnych po ponownym przeliczeniu alokacji wg kursu EUR określonego w załączniku nr 4a do Kontraktu Terytorialnego, obwiązującego w miesiącu, w którym dokonywany będzie wybór projektów. W przypadku, gdy z uwagi na różnice kursowe, kwota dostępnej alokacji po kolejnych przeliczeniach może okazać się niewystarczająca na dofinasowanie projektu we wnioskowanej kwocie, dla dofinansowania projektów wybranych do dofinansowania we wnioskowanych kwotach. Wnioskodawca zobowiązuje się wówczas pokryć powstałą różnicę kursową z własnych środków wówczas za zgodą wnioskodawcy projekt może być wybranyz uwzględnieniem obniżonego poziomu dofinansowania bez zmiany zakresu rzeczowego.
- 4. Po zakończeniu oceny i dokonaniu wyboru projektu do dofinansowania na stronie internetowej [www.rpo.lubelskie.pl](http://www.rpo.lubelslkie.pl/) oraz na portalu [www.funduszeeuropejskie.gov.pl](http://www.funduszeeuropejskie.gov.pl/) publikowana jest stosowna jest informacja.
- 5. Równolegle z publikacją informacji, o której mowa w pkt 4, publikacji na stronie IZ RPO podlega *Informacja o składzie KOP*.
- 6. Po rozstrzygnięciu naboru i wyborze projektów do dofinansowania IZ RPO w terminie 10 dni roboczych informuje za pośrednictwem LSI2014 wnioskodawcę o zakończeniu oceny jego projektu, w wyniku której projekt spełnił wszystkie kryteria wyboru projektów, uzyskał wymaganą liczbę punktów i został wybrany do dofinansowania – pismo zawiera informację o wyniku oceny wraz z uzasadnieniem oceny i podaniem liczby punktów, które projekt uzyskał.

## <span id="page-30-1"></span>*6.6. UMOWA O DOFINANSOWANIE/DECYZJA O DOFINANSOWANIU*

- 1. Wnioskodawca, którego wniosek został wybrany do dofinansowania podpisuje z IZ RPO umowę o dofinansowanie projektu, której wzór stanowi załącznik nr 12 do niniejszego dokumentu. Jeżeli wnioskodawcą jest państwowa jednostka budżetowa warunki dofinansowania projektu określone zostają w porozumieniu, którego elementy określają przepisy ustawy o finansach publicznych. Postanowienia IZ RPO dotyczące umów stosuje się odpowiednio do porozumień i decyzji o dofinasowaniu projektu. W przypadku projektów własnych, IZ RPO podejmuje decyzję o dofinansowaniu projektu.
- 2. Umowa o dofinansowanie projektu może zostać zawarta, a decyzja o dofinansowaniu projektu może zostać podjęta, jeżeli projekt spełnia wszystkie kryteria, na podstawie których został wybrany do dofinansowania oraz zostały dokonane czynności i zostały złożone dokumenty wskazane w wezwaniu, o którym mowa w pkt 2 podrozdziału 5.1 *INFORMACJE OGÓLNE*.
- 3. Umowa o dofinansowanie projektu z wnioskodawcami, których może dotyczyć wykluczenie na mocy obowiązujących przepisów prawa może być zawarta pod warunkiem otrzymania przez IZ RPO informacji, że dany wnioskodawca nie został wykluczony z możliwości otrzymania środków na podstawie przepisów ustawy z dnia 27 sierpnia 2009 r. o finansach publicznych i nie figuruje w rejestrze podmiotów wykluczonych prowadzonym przez Ministra Finansów. Warunek dotyczy również partnerów biorących udział w realizacji projektu.
- 4. Kwota dostępnej alokacji podlega ponownemu przeliczeniu przed podpisaniem każdej umowyo dofinansowanie (wg kursu przeliczonego na zasadach zawartych w załączniku nr 4a do Kontraktu Terytorialnego). Ze względu na ryzyko wystąpienia różnic kursowych kwota dostępnej alokacji po kolejnych przeliczeniach może okazać się niewystarczająca dla dofinansowania projektu wybranego do dofinansowania we wnioskowanej wysokości. Wnioskodawca zobowiązuje się wówczas pokryć ze środków własnych powstałą różnicę kursową.
- 5. W przypadku wyczerpania alokacji przed podpisaniem wszystkich umów o dofinansowanie, IZ RPO wstrzymuje zawarcie umów z Wnioskodawcami, dla których zabraknie środków z alokacji dostępnej po przeliczeniu do czasu pojawienia się wolnych środków. Wnioskodawcy nie służą żadne roszczenia przeciwko Województwu Lubelskiemu w przypadku, w którym nie dojdzie do dofinansowania w związku z wyczerpaniem alokacji, co w szczególności dotyczy roszczeń odszkodowawczych oraz roszczeń o zawarcie umowy o dofinansowanie.
- 6. Wnioskodawcy, których wnioski zostały wybrane do dofinansowania, na wezwanie IZ RPO przekazane za pośrednictwem LSI2014 w terminie 10 dni roboczych liczonych od dnia następnego po dniu wysłania wezwania, składają wszystkie wymagane dokumenty (w tym załączniki do umowy o dofinansowanie projektu) określone w wezwaniu. Na prośbę wnioskodawcy przekazaną za pośrednictwem LSI2014 przed upływem wyznaczonego terminu istnieje możliwość wydłużenia terminu złożenia wymaganych dokumentów (w tym załącznikówdo umowy o dofinansowanie) o czas oznaczony, określony przez IZ.
- 7. Przed podpisaniem umowy o dofinansowanie IZ RPO będzie wymagać złożenia załączników wymienionych we wzorze umowy o dofinansowanie projektu oraz wskazanych w załączniku nr 16.
- 8. IZ RPO dokonuje weryfikacji, czy projekt w dalszym ciągu spełnia kryteria, na podstawie których został wybrany do dofinansowania. Umowa o dofinansowanie może zostać zawarta wówczas,gdy projekt w dalszym ciągu spełnia wszystkie kryteria, na podstawie których został wybrany do dofinansowania. Niespełnienie któregokolwiek z kryteriów (lub spełnienie go w zakresie uniemożliwiającym uzyskanie dofinasowania) stanowi podstawę do odmowy zawarcia umowyo dofinansowanie projektu i rozpoczęcia procedury związanej z wykreśleniem projektu z WZPP.
- 9. Weryfikacja, o której mowa w pkt 8, umożliwia uzupełnienie/poprawę przez wnioskodawcę zidentyfikowanych braków i/lub błędów w dokumentach złożonych na wezwanie IZ RPO WL,o którym mowa w pkt 6, przekazane za pośrednictwem LSI2014. Termin na uzupełnienie lub poprawę wynosi 10 dni roboczych, liczonych od dnia następnego po dniu wysłania wezwania.
- 10. Niedotrzymanie terminu na złożenie dokumentów, o którym mowa w pkt 6, niedotrzymanie terminu na złożenie uzupełnionych/poprawionych dokumentów, o którym mowa w pkt 9 lub złożenie dokumentów zawierających informacje sprzeczne z treścią wniosku o dofinansowanie projektu jest podstawą dla IZ RPO WL do odmowy zawarcia umowy/podjęcia decyzji o dofinansowaniu projektu i rozpoczęcia procedury związanej z wykreśleniem projektu z WZPP.
- 11. Obok okoliczności wymienionych powyżej, przesłanką do odmowy zawarcia umowy/podjęcia decyzji o dofinansowaniu oraz rozpoczęcia procedury związanej z wykreśleniem projektu z WZPP jest przedłożenie przez wnioskodawcę podrobionych, przerobionych lub poświadczających nieprawdę dokumentów, podanie przez wnioskodawcę nieprawdziwych lub nierzetelnych danych, złożenie przez niego nierzetelnych lub nieprawdziwych oświadczeń w toku ubiegania sięo dofinansowanie, co do okoliczności mogących mieć wpływ na wynik oceny.
- 12. Co do zasady, po dokonaniu oceny projektów pozakonkursowych i wyborze projektów do

dofinasowania, a przed podpisaniem umowy o dofinansowanie nie jest możliwe dokonywanie zmian we wniosku o dofinansowanie. IZ RPO w szczególnych przypadkach dopuszcza jednak możliwość aktualizacji wniosku o dofinansowanie.

- 13. Aktualizacja wniosku o dofinansowanie może być dokonywana w sytuacji, gdy IZ RPO zidentyfikuje taką konieczność (np. zmiana statusu wnioskodawcy, zmiana nazwy wnioskodawcy, zmiana adresu siedziby wnioskodawcy, zmiana osoby uprawnionej do reprezentowania wnioskodawcy). Wówczas IZ RPO wzywa za pośrednictwem LSI2014 wnioskodawcę do dokonania aktualizacji w zakresie wskazanym w treści wezwania, w terminie 10 dni roboczych liczonych od dnia następnego po dniu wysłania wezwania.
- 14. Jeżeli wnioskodawca nie dokonał wskazanej w wezwaniu aktualizacji w wyznaczonym terminie, dokonał innej aktualizacji wniosku niż objęta wezwaniem, fakt ten jest podstawą odmowy zawarcia umowy/podjęcia decyzji o dofinansowaniu i rozpoczęcia procedury związanejz wykreśleniem projektu z WZPP.
- 15. Dofinansowanie objęte umową o dofinansowanie przyznaje się wyłącznie na pokrycie wydatków kwalifikowalnych. W przypadku, gdyby przed podpisaniem umowy okazało się (w szczególnościw toku kontroli, o której mowa w art. 22 i 23 ustawy wdrożeniowej), iż całość lub część wydatkóww projekcie jest (lub w razie udzielenia dofinansowania byłaby) objęta nieprawidłowością/ nieprawidłowościami, stanowi to podstawę odpowiednio do odmowy zawarcia umowy o dofinansowanie lub do odpowiedniego obniżenia wysokości dofinansowania przyznanego dla projektu. Wnioskodawca ma obowiązek dostosować wniosek o dofinansowanie w terminie 10dni roboczych liczonych od dnia następnego po dniu wysłania stosownego wezwania IZ RPO przekazanego za pośrednictwem LSI2014, określającego sposób dostosowania wniosku. Bezskuteczny upływ terminu na dostosowanie wniosku (nie złożenie wniosku dostosowanego zgodnie z wezwaniem), stanowi podstawę do odmowy zawarcia umowyo dofinansowanie/podjęcia decyzji o dofinansowaniu projektu i rozpoczęcia procedury związanej z wykreśleniem projektu z WZPP.
- 16. W przypadku stwierdzenia przesłanek uprawniających do odmowy zawarcia umowy/podjęcia decyzji o dofinansowaniu projektu, IZ RPO informuje o tym fakcie wnioskodawcę wrazz podaniem przyczyny odmowy zawarcia umowy. W przypadku zaistnienia jakiejkolwiek przyczyny uzasadniającej odmowę zawarcia umowy o dofinansowanie projektu wnioskodawcy nie przysługują w stosunku do Województwa Lubelskiego jakiekolwiek roszczenia, w szczególności roszczenia odszkodowawcze lub roszczenia o zawarcie umowy.
- 17. Umowa podpisywana jest w siedzibie Urzędu Marszałkowskiego Województwa Lubelskiego w Lublinie.
- 18. Za datę zawarcia umowy przyjmuje się datę podpisania umowy przez ostatnią ze stron.
- 19. Realizacja projektu musi następować zgodnie z warunkami określonymi w umowie o dofinansowanie projektu.
- 20. Beneficjenci projektów pozakonkursowych, z którymi została zawarta umowa o dofinasowanie na podstawie niepełnej dokumentacji (przypadek opisany w pkt 4 podrozdziału 5.4 TERMIN, FORMA I MIEJSCE SKŁADANIA WNIOSKÓW O DOFINANSOWANIE), zobowiązani są do przedłożenia, za pośrednictwem LSI2014, dokumentacji technicznej i zezwolenia na realizację inwestycji (pozwolenia na budowę) przed złożeniem pierwszego wniosku o płatność, w którym będą ujmowane do rozliczenia pierwsze wydatki związane z realizacją danego zadania inwestycyjnego.
- 21. Do czasu dokonania przez IZ RPO weryfikacji prawidłowości i kompletności dokumentacji wstrzymywana jest wypłata środków z wniosku o płatność.
- 22. IZ RPO dokonuje weryfikacji prawidłowości i kompletności dokumentacji w oparciu o kryterium formalne poprawności.
- 23. Weryfikacja dokumentacji do projektu umożliwia jednorazowe uzupełnienie/poprawę dokumentów lub złożenie wyjaśnień przez beneficjenta. W przypadku stwierdzenia konieczności uzupełnienia/poprawy lub złożenia wyjaśnień, IZ RPO kieruje do beneficjenta za pośrednictwem LSI2014 wezwanie do uzupełnienia/poprawy dokumentów luz złożenia wyjaśnień ze wskazaniem terminu na ich uzupełnienie.
- 24. Beneficjent dokonuje uzupełnienia/poprawy dokumentacji lub składa wyjaśnienia w terminie 10 dni roboczych liczonych od dnia następnego po dniu wysłania wezwania.
- 25. W przypadku, gdy beneficjent projektu wraz z wnioskiem o płatność nie przedłoży prawidłoweji kompletnej dokumentacji, o której mowa w pkt 20, lub też w wyznaczonym w wezwaniuterminie nie dokona stosownych uzupełnień/poprawek/wyjaśnień lub w przypadku, gdy przedłożona dokumentacja jest niezgodna z wymogami OOŚ, fakt ten jest podstawą odmowy wypłaty dofinasowania oraz rozwiązania umowy o dofinasowanie.

# <span id="page-33-0"></span>**ZAŁĄCZNIKI**

- 1. Wzór preumowy.
- 2. Wzór zobowiązania.
- 3. Zakres rzeczowy projektu umieszczonego w WZPP preumowa.
- 4. Harmonogram przygotowania zidentyfikowanego projektu pozakonkursowego preumowa.
- 5. Wzór sprawozdania miesięcznego dot. przygotowania zidentyfikowanego projektu pozakonkursowego – preumowa.
- 6. Wykaz dokumentów niezbędnych do złożenia wniosku o dofinansowanie preumowa.
- 7. Zakres rzeczowy projektu umieszczonego w WZPP zobowiązanie.
- 8. Harmonogram przygotowania zidentyfikowanego projektu pozakonkursowego zobowiązanie.
- 9. Wzór sprawozdania miesięcznego dot. przygotowania zidentyfikowanego projektu pozakonkursowego – zobowiązanie.
- 10. Wykaz dokumentów niezbędnych do złożenia wniosku o dofinansowanie zobowiązanie.
- 11. Wzór wniosku o dofinansowanie projektu.
- 12. Wzór umowy o dofinasowanie projektu.
	- 12a Wzór umowy o dofinansowanie ryczałty.
	- 12b Wzór zobowiązania.
	- 12.b.1 Wzór zobowiązania-ryczałty.
- 12.1 Informacja i promocja.
- 12.2 Zasady prowadzenia wyodrębnianej ewidencji księgowej.
- 13. Instrukcja wypełniania wniosku o dofinasowanie projektu.
- 14. Instrukcja wypełniania załączników.
- 15. Lista załączników obowiązkowych do wniosku o dofinasowanie.
- 16. Lista załączników przed podpisaniem umowy o dofinasowanie.